# **Privet**

*(Cloud Device Local Discovery/API protocol)*

1. Introduction 2. Discovery 2.1. Service Type 2.2. TXT record 2.2.1. txtvers 2.2.2. ty 2.2.3. note (optional) 2.2.4. url 2.2.5. type 2.2.6. id 2.2.7. cs 3. Announcements 3.1. Startup 3.2. Shutdown 3.3. Update 4. API 4.1. API availability 4.1.1. Registration 4.1.2. Startup 4.1.3. Update 4.1.3.1. Local Settings Pending 4.1.3.2. Local Settings Current 4.1.4. Offline 4.1.5. Deleting device from the service 4.2. /privet/info API 4.2.1. Input 4.2.2. Return 4.2.3. Errors 4.3. /privet/register API 4.3.1. Input 4.3.2. Return 4.3.3. Errors 4.4. /privet/accesstoken API 4.4.1. Input 4.4.2. Return 4.4.3. Errors 4.5. /privet/capabilities API 4.5.1. Input 4.5.2. Return

4.5.3. Errors

4.6. Errors

5. Printer API

5.1. /privet/printer/createjob API

5.1.1. Input

5.1.2. Return

5.1.3. Errors

5.2. /privet/printer/submitdoc API

5.2.1. Input

5.2.2. Return

5.2.3. Errors

5.3. /privet/printer/jobstate API

5.3.1. Input

5.3.2. Return

5.3.3. Errors

### 6. Appendix

6.1. Default behavior and settings

6.1.2 Default Registration Diagram

6.2. XSSI and XSRF attacks and prevention

6.2.1. XSSI

6.2.2. XSRF

6.2.3 X-Privet Token Generation and Verification Sequence Diagram

6.3. Workflow diagrams

6.3.1. Printer out of the box workflow:\*

6.3.2. Registered printer startup workflow:\*

6.3.3. XMPP notifications handling workflow:\*

6.3.4. Check printer settings workflow:\*

7. Document History

# **1. Introduction**

Cloud connected devices have many benefits. They can use online conversion services, host job queues while the device is offline, and be accessible from anywhere in the world. However, with many cloud devices accessible by a given user, we need to provide a method for finding the nearest device based on location. The purpose of the Privet protocol is to bind the flexibility of cloud devices with a suitable local discovery mechanism so that devices are easily discovered in new environments.

The goals of this protocol are:

- make cloud devices locally discoverable
- register cloud devices with a cloud service
- associate registered devices with their cloud representation
- enable offline functionality
- simplify implementation so that small devices can utilize it

The Privet protocol consists of 2 main parts: discovery and API. Discovery is used to find the device on the local network, and the API is used to get information about the device and perform some actions. Throughout this document, "the device" refers to a cloud connected device implementing the Privet protocol.

# **2. Discovery**

Discovery is a zeroconf based (mDNS + DNS-SD) protocol. The device MUST implement IPv4 Link-Local Addressing. The device MUST comply with the mDNS and DNS-SD specs.

http://www.rfc-editor.org/rfc/rfc3927.txt (IPv4 Link-local) http://www.rfc-editor.org/rfc/rfc4862.txt (IPv6 Link-local) http://www.rfc-editor.org/rfc/rfc6762.txt (mDNS) http://www.rfc-editor.org/rfc/rfc6763.txt (DNS-SD)

The device MUST perform name conflict resolution according to the above specifications.

# **2.1. Service Type**

DNS Service Discovery uses the following format for service types: *\_applicationprotocol.\_transportprotocol*. In the case of the Privet protocol, the service type for DNS-SD should be: **privet. tcp** 

The device can implement other service types as well. It is advised to use the same service instance name for all service types implemented by the device. For example: a printer may implement "*Printer XYZ.\_privet.\_tcp*" and "*Printer XYZ. printer. tcp*" services. It will simplify setup for the user. However, Privet clients will look only for "*privet.* tcp".

In addition to the main service type, the device MUST advertise the PTR records for its corresponding subtype(s) (see DNS-SD spec: "7.1. Selective Instance Enumeration (Subtypes)"). Format should be following: <subtype>. sub. privet. tcp

Currently the only device subtype supported is **printer**. So, all printers MUST advertise two PTR records:

privet. tcp.local. printer. sub. privet. tcp.local.

# **2.2. TXT record**

The DNS Service Discovery defines fields to add optional information about a service in the *TXT records*. A *TXT record* consists of key/value pairs. Each key/value pair starts from the length byte followed by up to 255 bytes of text. The key is the text before the first '=' character and the value is the text after the first '=' character until the end. The specification allows for no value in the record, in such case the will be no '=' character OR no text after the '=' character. (See DNS-SD spec: "6.1. General Format Rules for DNS TXT Records" for the DNS TXT record format and "6.2. DNS-SD TXT Record Size" for the recommended length).

Privet requires the device to send the following key/value pairs in the TXT record. Key/Value strings are case-insensitive, for example "CS=online" and "cs=ONLINE" are the same. Information in the TXT record MUST be the same as accessible through /info API (see 4.1. API section).

It is recommended to keep TXT record size under 512 bytes.

#### **2.2.1. txtvers**

Version of the TXT structure. txtvers MUST be the first record of the TXT structure. Currently the only supported version is 1.

txtvers=1

#### **2.2.2. ty**

Provides a user-readable name of the device. For example:

```
ty=Google Cloud Ready Printer Model XYZ
```
#### **2.2.3. note (optional)**

Provides a user-readable name of the device. For example:

note=1st floor lobby printer

This is an optional key and may be skipped. However, if present, user SHOULD be able to modify this value. The same description MUST be used when registering device.

**2.2.4. url**

Server URL this device is connected to (including protocol). For example: url=https://www.google.com/cloudprint

#### **2.2.5. type**

Comma-separated list of device subtypes supported by this device. Format is: "type=\_subtype1,\_subtype2". Currently, the only supported device subtype is printer.

type=printer

Each subtype listed should be advertised using a corresponding PTR record. For each supported service subtype, there should be one corresponding item. Service subtype name (<subtype>.\_sub.\_privet.\_tcp) should be equal to device type here.

#### **2.2.6. id**

Device ID. If the device has not been registered yet, this key should be present, but value should be empty. For example:

```
id=11111111-2222-3333-4444-55555555555555
id=
```
#### **2.2.7. cs**

Indicates the device's current connection state. Four possible values are defined in this spec.

- "**online**" indicates that the device is currently connected to the cloud.
- "**offline**" indicates that the device is available on the local network, but can't talk to the server.
- "**connecting**" indicates that the device is performing its startup sequence and is not fully online yet.
- "**not-configured**" indicates that the device's internet access has not been configured yet. This value is not currently used, but may be useful in future versions of the specification.

For example:

```
cs=online
cs=offline
cs=connecting
```
If the device has been registered with a cloud, on startup it should check connectivity with a server to detect its connection state (for example, calling cloud API to get device settings). The device may use its notifications channel (e.g. XMPP) connection state to report this value. Unregistered devices on startup may ping a domain in order to detect their connection state (for example, ping [www.google.com](http://www.google.com/) for cloud print devices).

# **3. Announcements**

On device startup, shutdown or state change, the device MUST perform the announcement step as described in the [mDNS](http://www.google.com/url?q=http%3A%2F%2Fen.wikipedia.org%2Fwiki%2FMulticast_DNS&sa=D&sntz=1&usg=AFQjCNEZA9504LLf5FfcpOzLvt8ZN1EQhQ) specification. It SHOULD send the corresponding announcement at least twice with at least a one-second interval between them.

### **3.1. Startup**

On device startup it MUST perform probing and announcing steps as described in the mDNS specification. SRV, PTR and TXT records should be sent in this case. It is recommended to group all records into one DNS response if possible. If not, the following order is recommended: SRV, PTR, TXT records.

### **3.2. Shutdown**

On device shutdown it SHOULD try to notify all interested parties about it by sending a "goodbye packet" with TTL=0 (as described in mDNS documentation).

# **3.3. Update**

In case of any information described in TXT has changed, the device MUST send an update announcement. It is enough to only send the new TXT record in this case. For example, after a device is registered, it MUST send an update announcement including the new device id.

# **4. API**

After a cloud device has been discovered, client communication is enabled with the device directly over the local network. All APIs are HTTP 1.1 based. Data formats are JSON based. API requests may be GET or POST requests.

Each request MUST contain a valid "**X-Privet-Token**" header. The ONLY request allowed to have an empty "X-Privet-Token" header is the  $/$ privet $/$ inforequest (note that the header MUST still be present). If the "X-Privet-Token" header is missing, the device MUST respond with the following HTTP 400 error: HTTP/1.1 400 Missing X-Privet-Token header.

If "X-Privet-Token" header is empty or invalid, the device MUST respond with "*invalid X-Privet-Token error*" (*invalid\_x\_privet\_token,* see Errors section for details). The only exception is the /info API. To see more info on why this is done and how tokens should be generated, see Appendix A: XSSI and XSRF attacks and prevention.

If a requested API does not exist or is not supported, the device MUST return an HTTP 404 error.

# **4.1. API availability**

Before ANY API is exposed (including the /info API), the device MUST contact the server to check local settings. Local settings MUST be preserved between restarts. If the server is not available, the last known local settings should be used. If the device has not been registered yet, it should follow the default settings.

Cloud Print devices MUST follow the steps below to register, receive and update local settings.

#### **4.1.1. Registration**

When the device registers, it MUST specify the "local settings" parameter, as follows:

```
{
      "current": {
            "local discovery": true,
            "access_token_enabled": true,
            "printer/local_printing_enabled": true,
            "printer/conversion_printing_enabled": true,
            "xmpp_timeout_value": 300
      }
}
```
The following settings can be set.

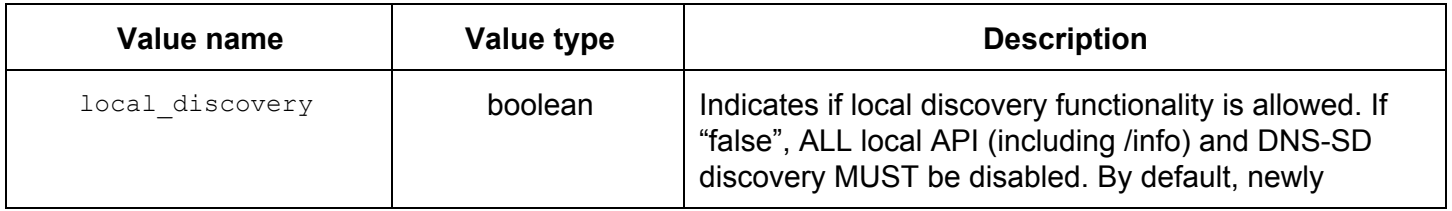

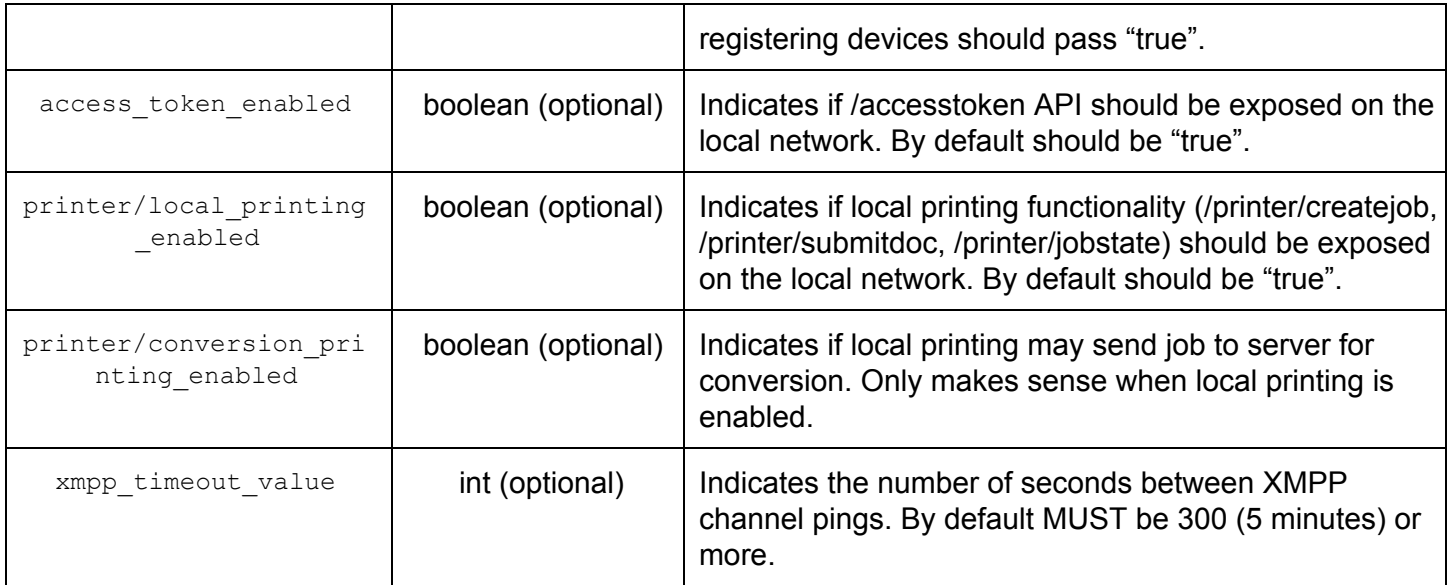

The lack of any optional value indicates that the corresponding functionality is completely unsupported by the device.

#### **4.1.2. Startup**

On device startup, it should contact the server to check what APIs are available to be exposed in the local network. For printers connected to Cloud Print, they should call:

/cloudprint/printer?id=<printer\_id>

or

#### /cloudprint/list

/cloudprint/printer is preferred over /cloudprint/list, but both will work.

This API returns current device parameters, including settings for local API. The reply from the server will have the following format:

```
"local settings": {
      "current": {
            "local discovery": true,
            "access token enabled": true,
            "printer/local_printing_enabled": true,
            "printer/conversion_printing_enabled": true,
            "xmpp_timeout_value": 300
      },
      "pending": {
            "local discovery": true,
            "access_token_enabled": true,
            "printer/local_printing_enabled": false,
            "printer/conversion_printing_enabled": false,
            "xmpp_timeout_value": 500
      }
}
```
**"current"**object indicates settings that are in effect at the moment.

**"pending"**object indicates settings that should be applied to the device (this object may be missing).

Once the device sees "pending" settings, it MUST update its state (see below).

#### **4.1.3. Update**

If settings update is needed, an XMPP notification will be sent to the device. The notification will be in the following format:

<device\_id>/update\_settings

On receiving such a notification, the device MUST query the server to get the latest settings. Cloud Print devices MUST use:

/cloudprint/printer?id=<printer\_id>

Once the device sees "pending" section as a result of the  $/$ cloudprint/printer API (at startup or due to the notification), it MUST update its internal state to remember the new settings. It MUST call the server API to confirm the new settings. For Cloud Printers, the device MUST call /cloudprint/update API and use "local settings" parameter as during registration.

When re-connecting to XMPP channel, the device MUST call  $/$ cloudprint $/$ printer API to check if local settings has been changed since the last time.

#### *4.1.3.1. Local Settings Pending*

"local settings" parameter that device uses to call server API MUST NEVER contain "pending" section.

#### *4.1.3.2. Local Settings Current*

ONLY the device can change the "current" section of the "local settings". Everybody else will change the "pending" section, and wait until changes get propagated to the "current" section by the device.

#### **4.1.4. Offline**

When unable to contact the server during startup, after notification, device MUST use last known local settings.

#### **4.1.5. Deleting device from the service**

If the device has been deleted from the service (GCP for example), an XMPP notification will be sent to the device. The notification will be in the following format:

<device\_id>/delete

On receiving such a notification, the device MUST go to the server to check its state. Cloud Print devices MUST use:

/cloudprint/printer?id=<printer\_id>

The device MUST receive a successful HTTP answer with success=false and no device/printer description. It means device has been removed from the server, and the device MUST erase its credentials and go to default factory settings mode.

ANY time the device receives a reply indicating it has been deleted as a result of the /cloudprint/printer

API (startup, update settings notification, daily ping), it MUST delete its credentials and go to default mode.

# **4.2. /privet/info API**

The info API is MANDATORY and MUST be implemented by every device. It is an HTTP **GET** request for "**/privet/info**" url:

```
GET /privet/info HTTP/1.1
```
The info API returns basic information about a device and functionality it supports. This API MUST never change the device status or perform any action, since it is vulnerable to XSRF attacks. This is the ONLY API allowed to have an empty "X-Privet-Token" header. Clients should call /privet/info API with "X-Privet-Token" header set to  $""$ :

X-Privet-Token: ""

The info API MUST return data consistent with data available in the TXT record during discovery.

#### **4.2.1. Input**

/privet/infoAPI has no input parameters.

#### **4.2.2. Return**

/privet/infoAPI returns basic information about device and supported functionality.

The TXT column indicates the corresponding field in the DNS-SD TXT record.

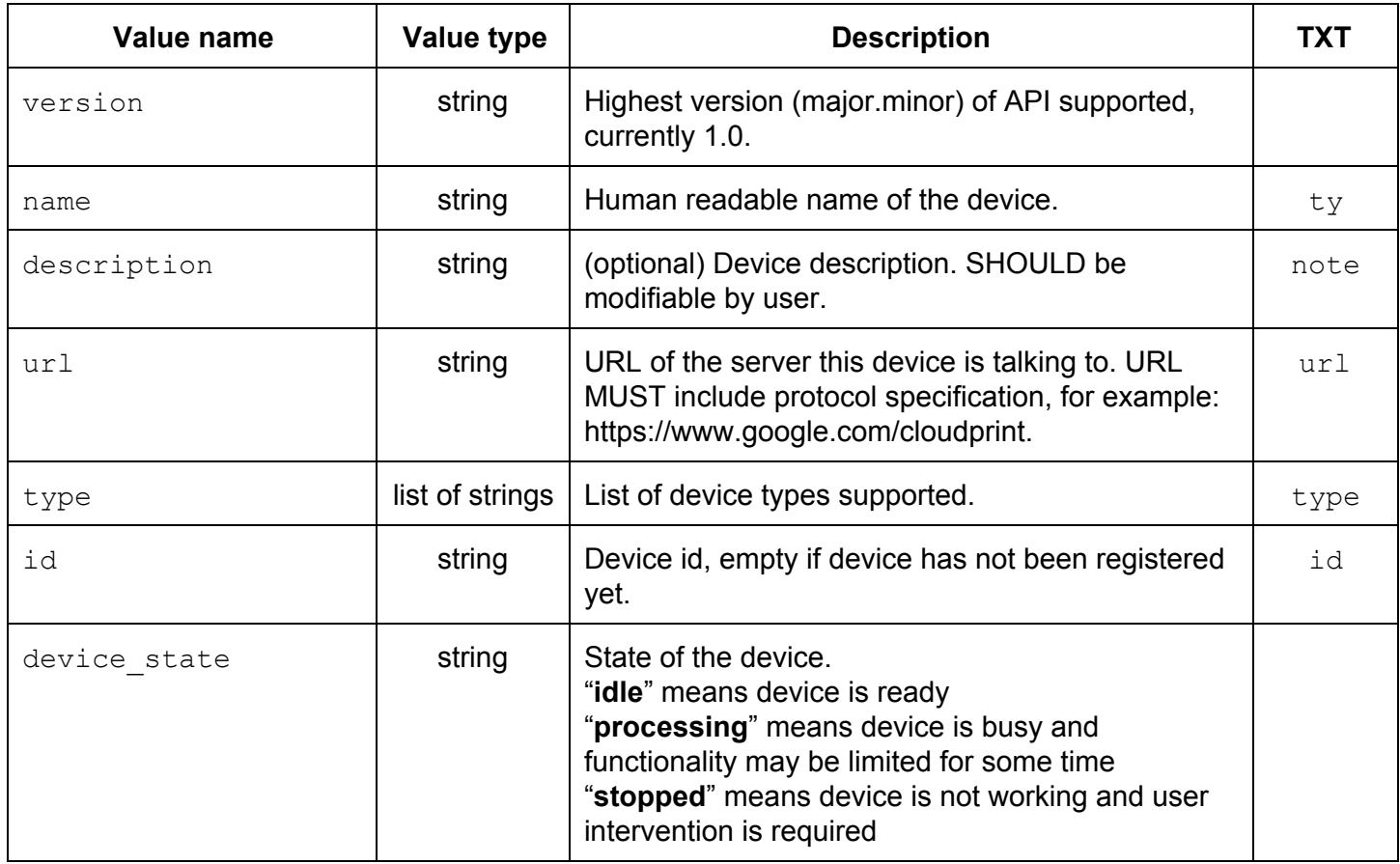

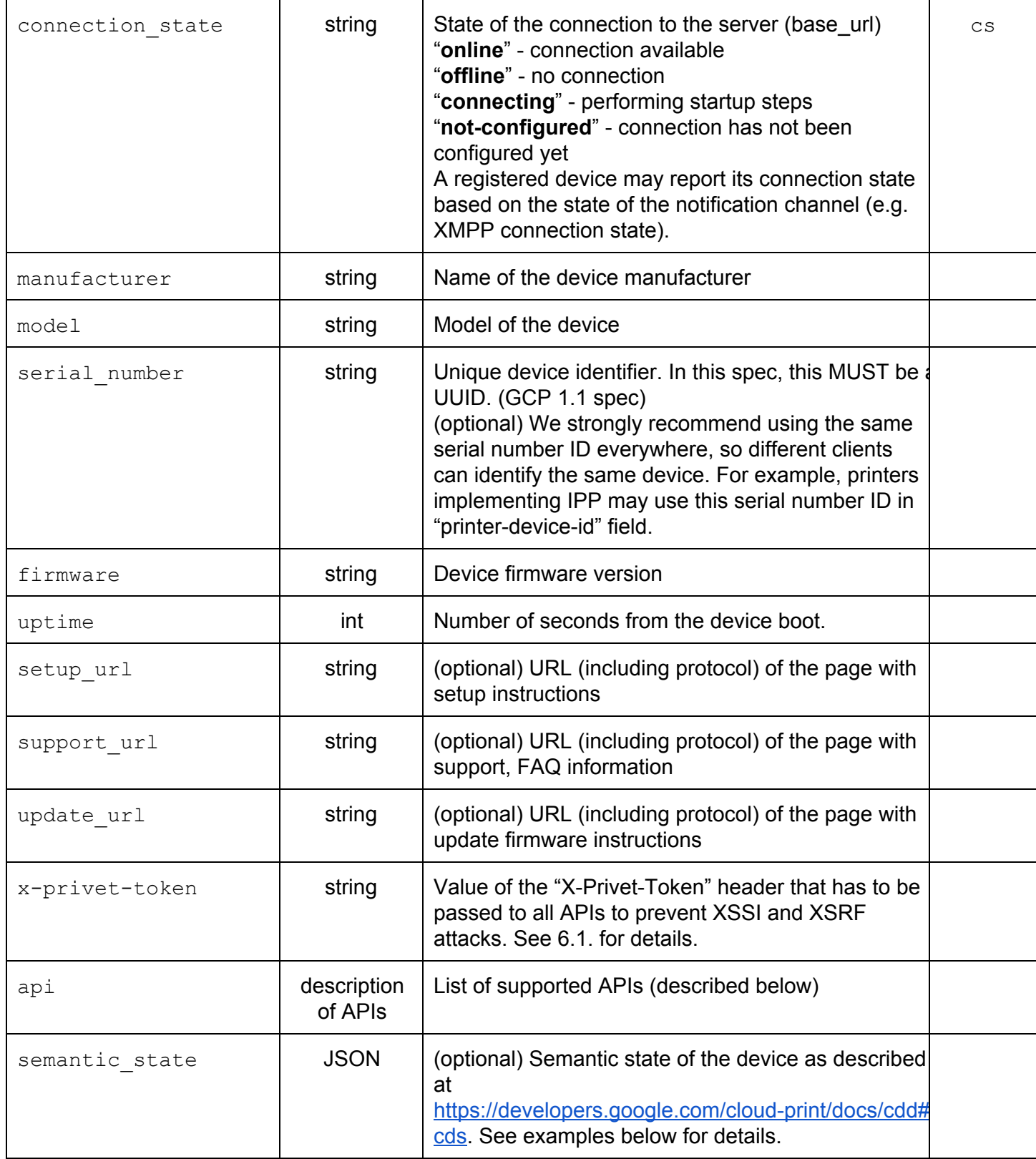

api - is a JSON list containing the list of APIs available through the local network. Note that not all APIs may be available at the same time over the local network. For example, a newly connected device should only support the /register api:

```
"api": [
      "/privet/register",
]
```
Once device registration is complete, the device SHOULD stop supporting the /register API. The device should also check with the service to provide what APIs can be exposed over the local network. For example:

```
"api": [
      "/privet/accesstoken",
      "/privet/capabilities",
      "/privet/printer/submitdoc",
]
```
The following APIs are available at this time:

**/privet/register** API for device registration over the local network. (see /privet/register API for details). This API MUST be hidden once the device is successfully registered in the cloud.

**/privet/accesstoken** API to request access token from the device (see /privet/accesstokenAPI for details).

**/privet/capabilities** API to retrieve device capabilities (see /privet/capabilitiesAPI for details).

**/privet/printer/\*** API specific to the device type "printer", see printer specific APIs for details.

Here is an example of the /privet/info response. (Note the lack of the /privet/register API, since this is already registered device).

```
{
      "version": "1.0",
      "name": "Gene's printer",
      "description": "Printer connected through Chrome connector",
      "url": "https://www.google.com/cloudprint",
      "type": [
            "printer"
      \cdot"id": "11111111-2222-3333-4444-55555555555555",
      "device state": "idle",
      "connection state": "online",
      "manufacturer": "Google",
      "model": "Google Chrome",
      "serial number": "1111-22222-33333-4444",
      "firmware": "24.0.1312.52",
      "uptime": 600,
      "setup_url": "http://support.google.com/cloudprint/answer/1686197/?hl=en",
      "support_url": "http://support.google.com/cloudprint/?hl=en",
      "update_url": "http://support.google.com/cloudprint/?hl=en",
      "x-privet-token": "AIp06DjQd80yMoGYuGmT VDAApuBZbInsQ:1358377509659",
```

```
"api": [
      "/privet/accesstoken",
      "/privet/capabilities",
      "/privet/printer/submitdoc",
]
```
}

Here is an example of the /privet/info response for printer that ran out of ink (notice semantic state field).

```
{
      "version": "1.0",
      "name": "Gene's printer",
      "description": "Printer connected through Chrome connector",
      "url": "https://www.google.com/cloudprint",
      "type": [
            "printer"
      \frac{1}{2},
      "id": "11111111-2222-3333-4444-55555555555555",
      "device state": "stopped",
      "connection state": "online",
      "manufacturer": "Google",
      "model": "Google Chrome",
      "serial number": "1111-22222-33333-4444",
      "firmware": "24.0.1312.52",
      "uptime": 600,
      "setup_url": "http://support.google.com/cloudprint/answer/1686197/?hl=en",
      "support_url": "http://support.google.com/cloudprint/?hl=en",
      "update_url": "http://support.google.com/cloudprint/?hl=en",
      "x-privet-token": "AIp06DjQd80yMoGYuGmT VDAApuBZbInsQ:1358377509659",
      "api": [
            "/privet/accesstoken",
            "/privet/capabilities",
            "/privet/printer/submitdoc",
      \frac{1}{2},
      "semantic_state": {
            "version": "1.0",
            "printer": {
                   "state": "STOPPED",
                   "marker state": {
                         "item": [
                                {
                                      "vendor_id": "ink",
                                      "state": "EXHAUSTED",
                                      "level_percent": 0
                                }
                         ]
                   }
            }
      }
}
```
#### **4.2.3. Errors**

/privet/info API should ONLY return an error if "X-Privet-Token" header is missing. It MUST be HTTP 400 error.

HTTP/1.1 400 Missing X-Privet-Token header.

# **4.3. /privet/register API**

/privet/registerAPI is OPTIONAL. It is an HTTP **POST** request. /privet/registerAPI MUST check for a valid "X-Privet-Token" header. Device MUST implement this API on "/ $\text{private}/\text{register}$ " url:

```
POST /privet/register?action=start&user=user@domain.com HTTP/1.1
POST /privet/register?action=complete&user=user@domain.com HTTP/1.1
```
The device should expose /privet/register API ONLY when it allows anonymous registration at the moment. For example:

- **●** When the device is turned on (or after clicking a special button on the device) and has not been registered yet, it should expose the /privet/register API to allow a user from the local network to claim the printer.
- **•** After registration is complete, the device should stop exposing the /privet/register API to prevent another user on the local network from reclaiming the device.
- **●** Some devices may have different ways to register devices and should not expose the /privet/register API at all (for example, Chrome Cloud Print connector).

The registration process consists of 3 steps (see anonymous registration for Cloud Print).

*1. Initiate anonymous registration process.*

A client initiates this process by calling the /privet/register API. The device may wait for user confirmation at that time.

*2. Get claim token.*

The client polls to find out when the device is ready to continue. Once the device is ready, it sends a request to the server to retrieve registration token and registration URL. Received token and URL SHOULD be returned to the client. During this step, if the device receives another call to initialize registration, it should:

- $\circ$  If this is the same user who started registration drop all previous data (if any) and start a new registration process.
- $\circ$  If this is different user return device busy error and 30 seconds timeout.

#### *Complete registration process.*

After the client has claimed the device, the client should notify the device to complete registration. Once the registration process is complete, the device should send an update announcement, including the newly acquired device id.

**Note:** When the device is processing a /privet/register API call, no other /privet/register API calls may be processed simultaneously. The device MUST return the device busy error and 30 seconds timeout.

User confirmation for registration on the device is HIGHLY recommended. If implemented, the device MUST

wait for user confirmation AFTER it receives a /privet/register?action=start API call. The client will be calling /privet/register?action=getClaimToken API to find out when user confirmation is complete and claim token is available. If the user cancels registration on the device (e.g. presses the Cancel button), the user cancel error MUST be returned. If the user has not confirmed registration within a certain timeframe, the confirmation timeout error MUST be returned. See defaults section for more details.

#### **4.3.1. Input**

/privet/register API has the following input parameters:

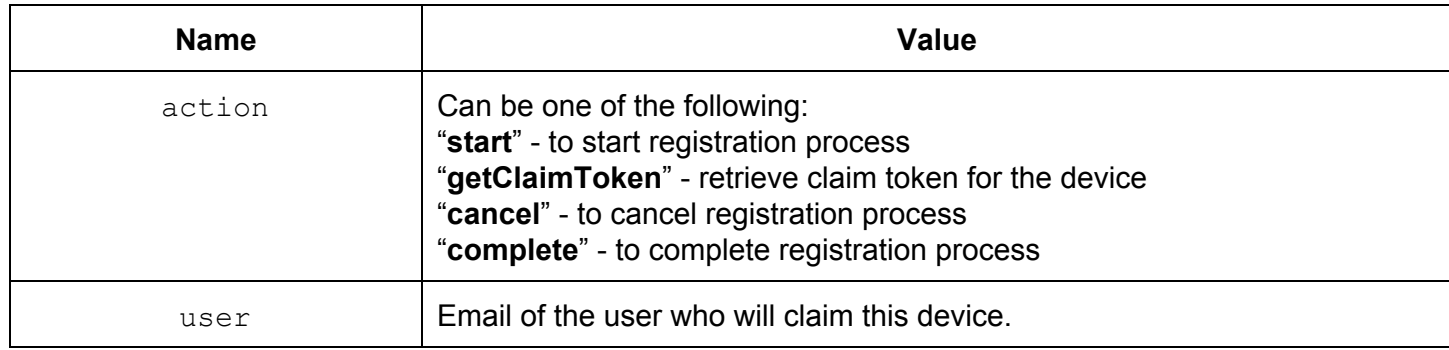

The device MUST check that the email address from all actions (start, getClaimToken, cancel, complete) matches.

#### **4.3.2. Return**

/privet/register API returns following data:

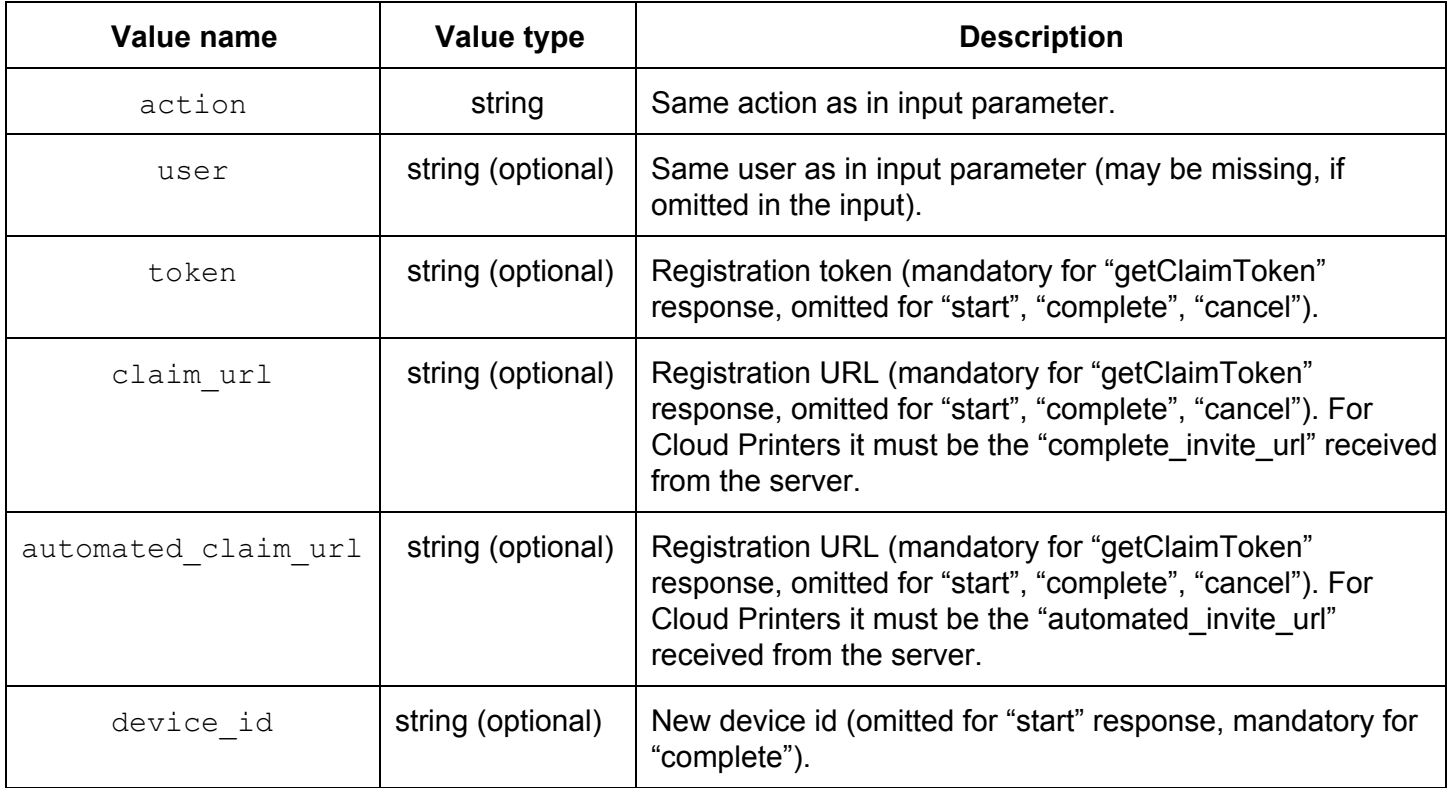

The device MUST return its device id in the /privet/info API response ONLY after registration is complete.

```
Example 1:
```

```
{
      "action": "start",
      "user": "user@domain.com",
}
```
#### Example 2:

```
{
      "action": "getClaimToken",
      "user": "user@domain.com",
      "token": "AAA111222333444555666777",
      "claim_url": "https://domain.com/SoMeUrL",
}
```
Example 3:

```
{
      "action": "complete",
      "user": "user@domain.com",
      "device id": "11111111-2222-3333-4444-55555555555555",
}
```
#### **4.3.3. Errors**

/privet/register API may return following errors (see Errors section for details):

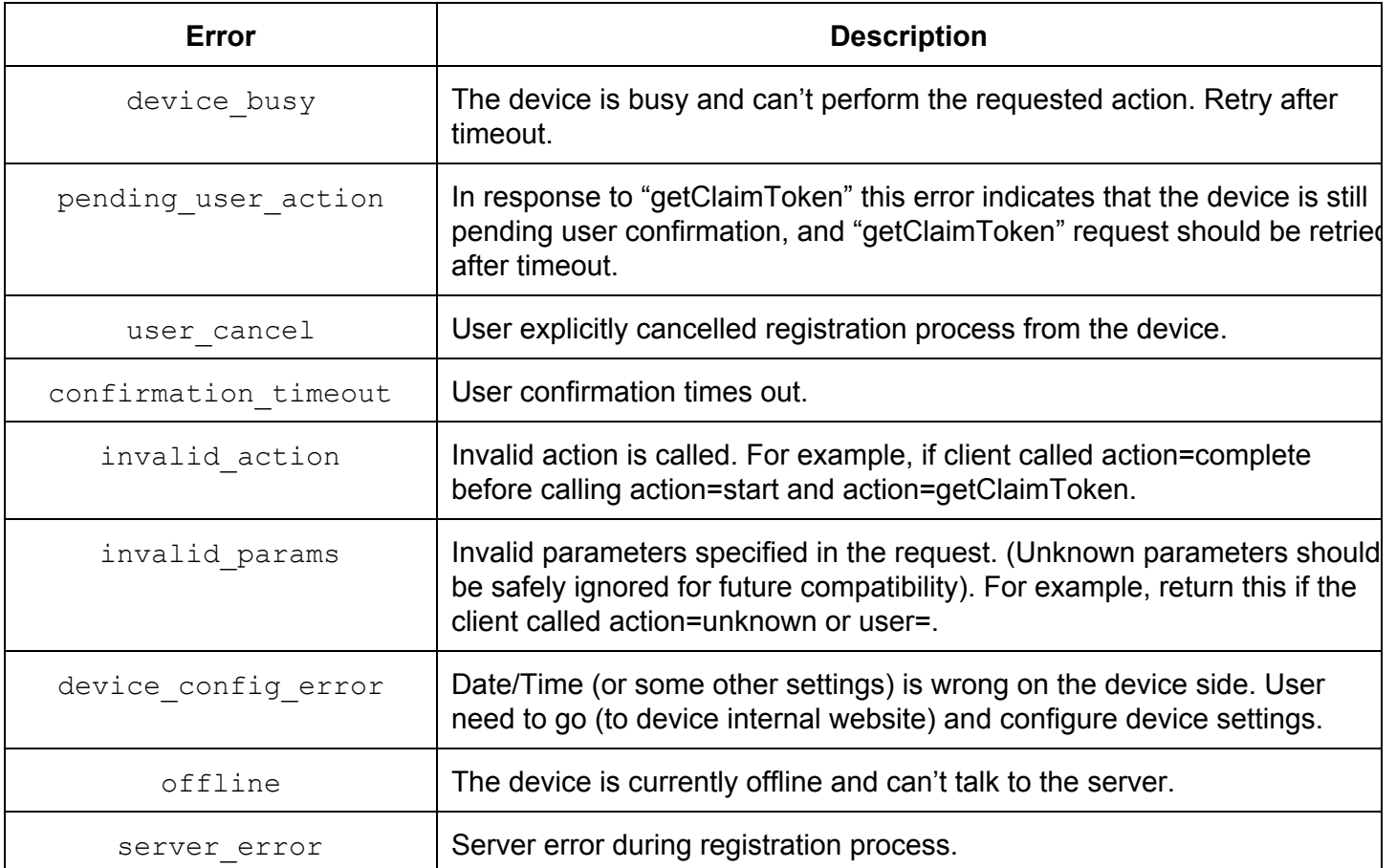

The device MUST stop exposing the  $/$ privet $/$ register API after registration has been successfully completed. If the device is not exposing the /privet/register API, it MUST return HTTP 404 error. Therefore, if a device is already registered, calling this API MUST return 404. If the X-Privet-Token header is missing, the device MUST return HTTP 400 error.

# **4.4. /privet/accesstoken API**

/privet/accesstokenAPI is OPTIONAL. It is an HTTP **GET** request. /privet/accesstokenAPI MUST check for a valid "X-Privet-Token" header. The device MUST implement this API on the "/privet/accesstoken" url:

```
GET /privet/accesstoken HTTP/1.1
```
When the device receives the /accesstoken API call, it should call the server to retrieve the access token for the given user and return the token to the client. The client will then use the access token to access this device through the cloud.

Cloud Print devices MUST call the following API:

```
/cloudprint/proximitytoken
```
and pass "printerid=<printer\_id>" and "user" parameter from the local API. If successful, the server response will contain the following object:

```
"proximity_token": {
      "user": "user@domain.com",
      "token": "AAA111222333444555666777",
      "expires_in": 600
}
```
Cloud Print devices MUST pass the value of the  $v_{\text{proximity}}$  token" object in the response to local  $\pi/$ privet/accesstoken API calls. It is more advantageous (future-proof) if the device can pass ALL parameters (including ones that are not described in this spec).

#### **4.4.1. Input**

/privet/accesstokenAPI has following input parameters:

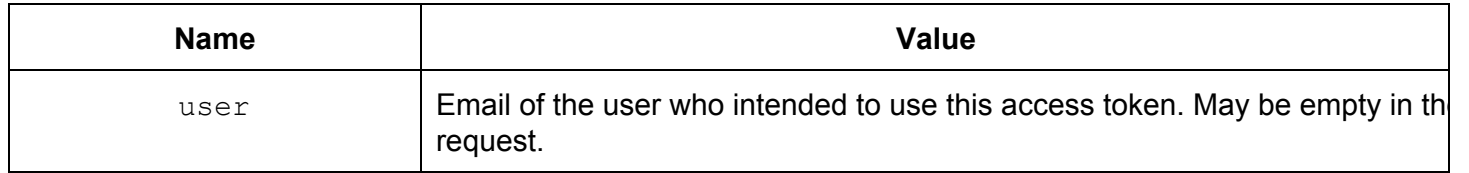

#### **4.4.2. Return**

/privet/accesstoken API returns following data:

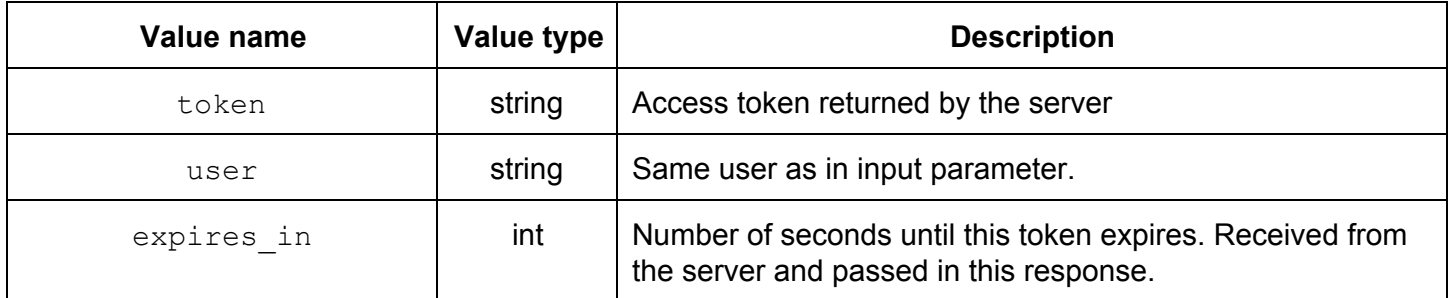

#### Example:

```
{
      "token": "AAA111222333444555666777",
      "user": "user@domain.com",
      "expires_in": 600
}
```
#### **4.4.3. Errors**

/privet/accesstokenAPI may return the following errors (see Errors section for details):

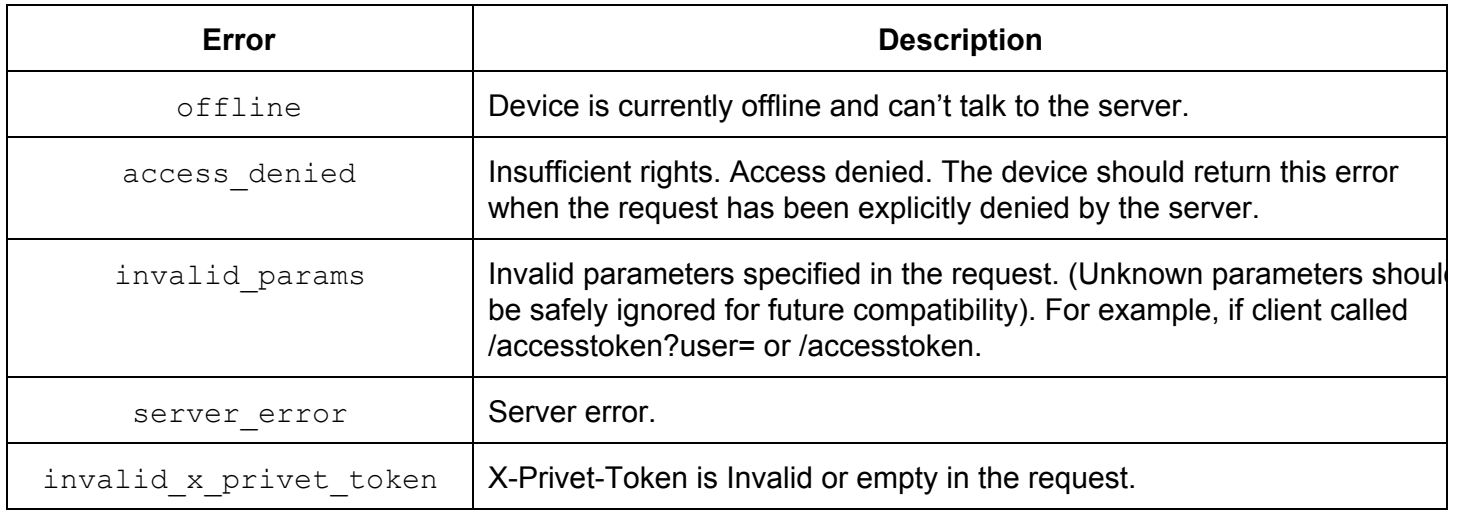

If device is not exposing the /privet/accesstoken API, it MUST return HTTP 404 error. If the X-Privet-Token header is missing, the device MUST return HTTP 400 error.

### **4.5. /privet/capabilities API**

/privet/capabilitiesAPI is OPTIONAL. It is an HTTP **GET** request. /privet/capabilitiesAPI MUST check for a valid "X-Privet-Token" header. The device MUST implement this API on "/privet/capabilities" url: GET /privet/capabilities HTTP/1.1

When the device receives /capabilities API call, if the device is able, it SHOULD contact the server to get updated capabilities. For example, if a printer supports posting a print job (received locally) to itself through the Cloud Print service, it should return capabilities that the Cloud Print service would return. Cloud Print in this case may alter the original printer capabilities by adding new features it may perform before sending job to the printer. The most common case is a list of supported document types. If the printer is offline, it should return

document types it supports. However, if the printer is online and registered with Cloud Print it MUST return "\*/\*" as one of the supported types. The Cloud Print service will perform the necessary conversion in this case. For offline printing, the printer MUST support at least the "image/pwg-raster" format.

**4.5.1. Input**

/privet/capabilitiesAPI has no input parameters.

**4.5.2. Return**

/privet/capabilitiesAPI returns device capabilities in the Cloud Device Description (CDD) JSON format (see the CDD document for details). Printers at minimum MUST return a list of supported types here. For examples, a Cloud Ready printer that is currently online may return something like this (at minimum):

```
{
      "version": "1.0",
      "printer": {
            "supported_content_type": [
                   {
                         "content_type": "application/pdf",
                         "min_version": "1.4"
                   },
                   { "content type": "image/pwg-raster" },
                   { "content_type": "image/jpeg" },
                   { "content type": "*/" }
            ]
      }
}
```
and when it's disconnected from the server, it may return:

```
{
      "version": "1.0",
      "printer": {
            "supported_content_type": [
                   {
                         "content_type": "application/pdf",
                         "min version": "1.4"
                   },
                   { "content type": "image/pwg-raster" },
                   { "content_type": "image/jpeg" }
            ]
      }
}
```
**Note:** Printers express supported content type priority using order. For example, in the samples above, the printer specifies that it prefers "application/pdf" data over "image/pwg-raster" and "image/jpeg". Clients should respect printer prioritization if possible (see the CDD document for details).

**4.5.3. Errors**

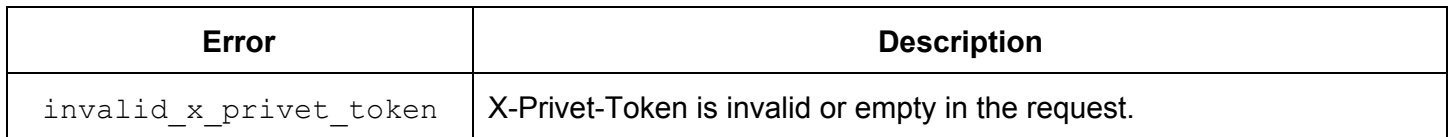

If the device is not exposing the /privet/capabilities API, it MUST return HTTP 404 error. If the X-Privet-Token header is missing, the device MUST return HTTP 400 error.

### **4.6. Errors**

Errors are returned from the above APIs in the following format:

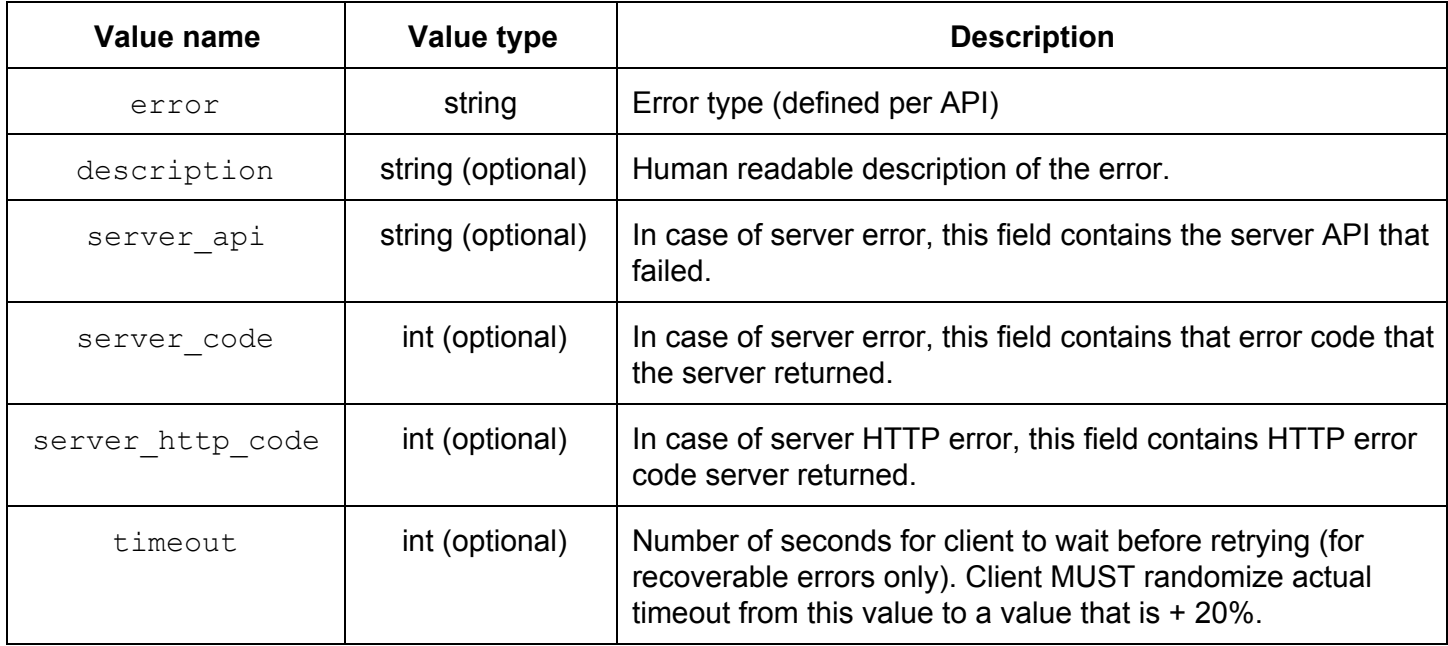

All APIs MUST return HTTP 400 error if X-Privet-Token header is missing.

HTTP/1.1 400 Missing X-Privet-Token header.

#### Example 1:

```
{
      "error": "server error",
      "description": "Service unavailable",
      "server api": "/submit",
      "server http code": 503
}
```
Example 2:

{

```
"error": "printer busy",
"description": "Printer is currently printing other job",
```
# **5. Printer API**

One of the device types this protocol supports is type **printer**. Devices supporting this type MAY implement some functionality specific to printers. Ideally, printing to cloud-ready printers will go through a Cloud Print server:

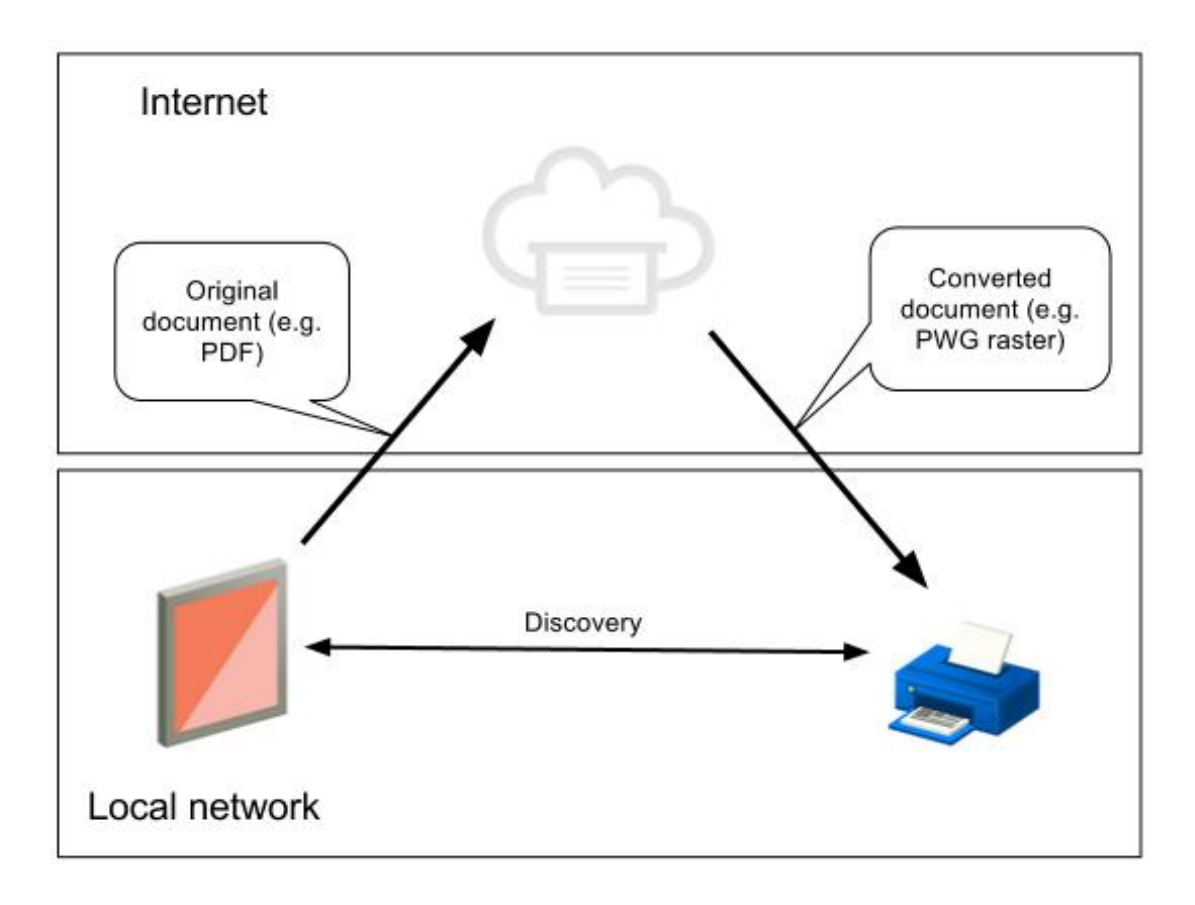

In some cases a client may need to send a document locally. It may be needed when client does not have a Google ID or is unable to talk to the Cloud Print server. In such case, the print job will be submitted locally to the printer. The printer, in turn, will use the Cloud Print service for job queueing and conversion. The printer will re-post the job submitted locally to the Cloud Print service and then request it, since it was submitted through the cloud. This process will provide a flexible user experience in terms of service (conversion) and print job management/tracking.

}

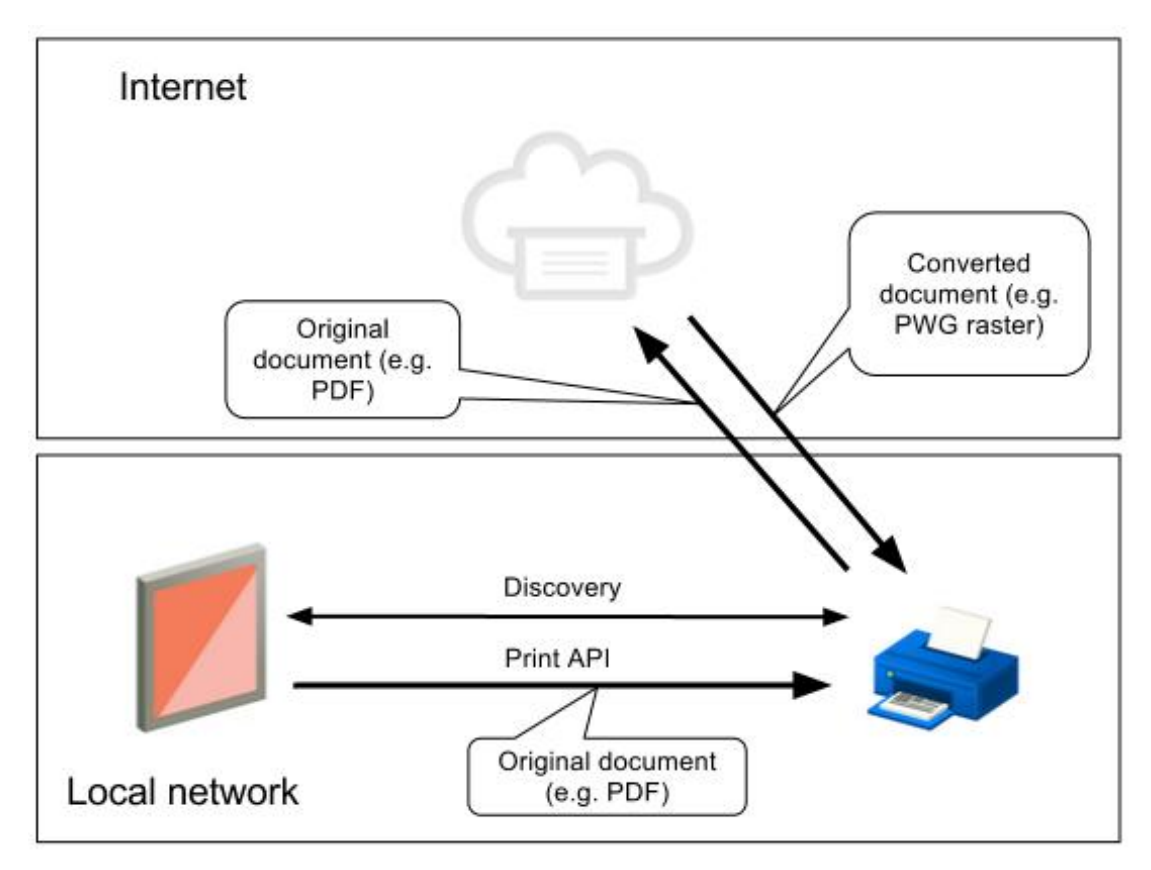

Since the Cloud Print service implements conversion, the printer SHOULD advertise supporting all input formats ("\*/\*") among the list of the supported content types:

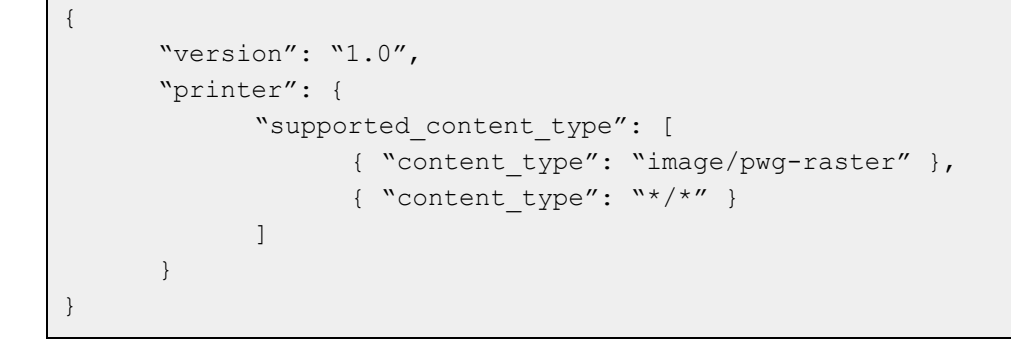

In some cases a completely offline solution is desired. Since printers support a limited number of input formats, a client will need to convert documents to a few natively supported printer formats.

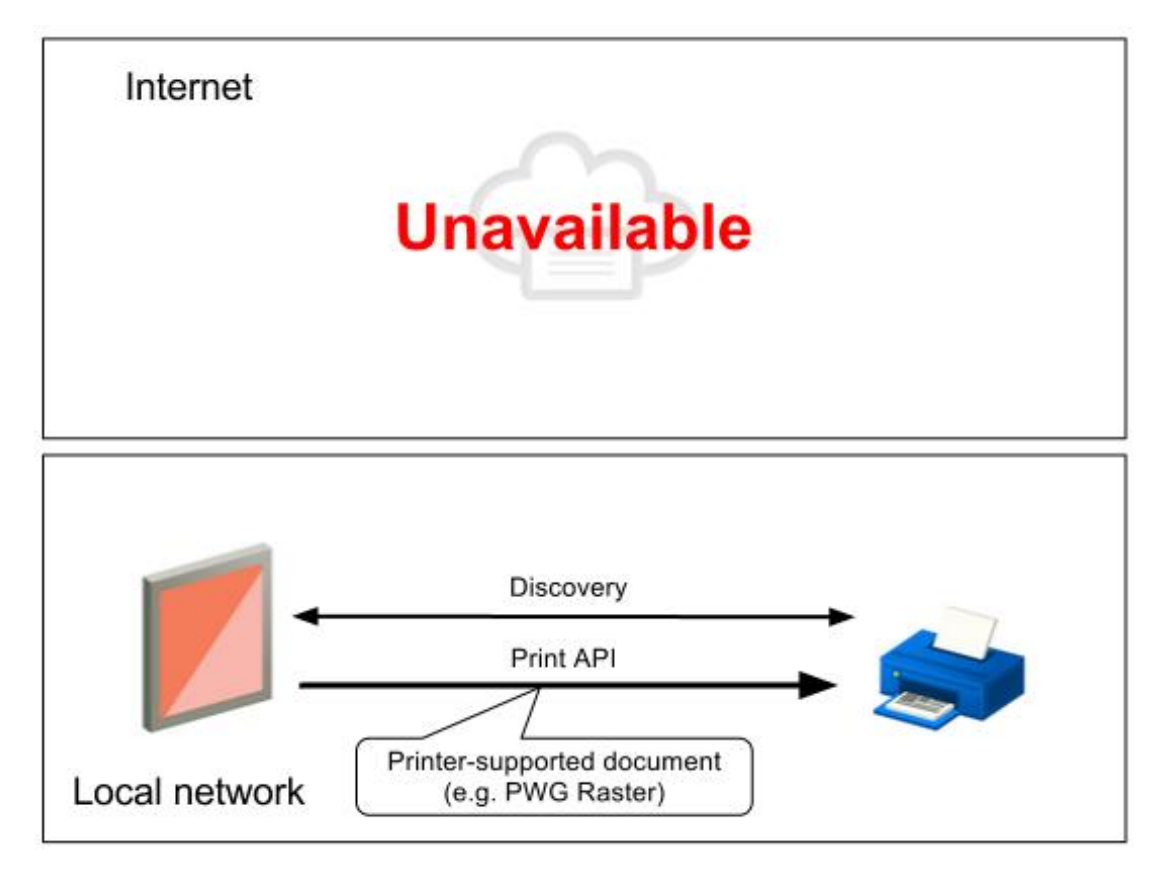

This spec **REQUIRES** all printers to support at least the PWG Raster ("image/pwg-raster") format for the offline printing case. A printer may support other formats (for example JPEG) and if a client supports it, it may send documents in that format. The printer MUST expose supported types through the /capabilities API, for example:

```
{
      "version": "1.0",
      "printer": {
            "supported_content_type": [
                   { "content type": "image/pwg-raster" },
                   { "content_type": "image/jpeg" }
            ]
      }
}
```
There are two ways a client may initiate printing over the local network.

**Simple printing** - client sends the document over the local network to /submitdoc API (without specifying the job id parameter). The submitted document will be printed using default print ticket settings and no print job statuses are needed. If the printer ONLY supports this type of printing, it MUST advertise ONLY / submitdoc API in the /privet/info API response.

```
"api": [
     "/privet/accesstoken",
     "/privet/capabilities",
     "/privet/printer/submitdoc",
]
```
**Advanced printing** - client should first create a print job on the printer by calling the

 $\pi/$ privet/printer/createjob API with a valid CJT job ticket in the request. The printer MUST store the print ticket in memory and return a  $\dot{\circ}$  id back to the client. Then the client will call the /printer/submitdoc API and specify the previously received  $\text{job\_id.}$  At that time the printer will start printing. The client will poll the printer for print job status by calling the  $/$ privet $/$ printer $/$ jobstate API.

In a multi-client environment, there is no guarantee how this API is called. It is possible for one client to call /createjob between another client's /createjob->/submitdoc calls. To eliminate possible deadlocks and improve usability, we recommended having a small queue of pending print jobs on the printer (at least 3-5):

- $\bullet$  /createjob takes the first available spot in the queue.
- Job lifetime (in the queue) is at least 5 minutes.
- If all spots in the queue are taken, then the oldest, non-printing job shall be removed and a new one will be placed there.
- $\bullet$  If there is a print job currently printing on the device (simple or advanced printing), /submitdocshould return status busy and propose a timeout to retry this print job.
- $\bullet$  If  $\mathsf{\{sublabel}$  if  $\mathsf{\{sublabel} }$ the printer should return an error invalid print job and the client will retry the process from the /createjob step. The client MUST wait for a random timeout period of up to 5 seconds before retrying.

If memory constraints prevent storing multiple pending jobs on the device, it is possible to have a queue of 1 print job long. It should still follow the same protocol as above.

After a job has completed or failed with an error, the printer should store information about the job's status for at least 5 minutes. The queue size for storing completed job statuses should be at least 10. If there are more job statuses that need to be stored, the oldest one may be removed from the queue before the 5 minute timeout.

<For now clients will poll for job status. In the future, we may require the printer to send TXT DNS notification *when ANY print job status has changed.>*

# **5.1. /privet/printer/createjob API**

/privet/printer/createjobAPI is OPTIONAL (see Simple Printing above). It is an HTTP **POST** request. /privet/printer/createjob API MUST check for a valid "X-Privet-Token" header. The device MUST implement this API on "/privet/printer/createjob" url:

POST /privet/printer/createjob HTTP/1.1

When receiving /privet/printer/createjob API call, the printer MUST create a new print job ID, store the received print ticket in the CJT format, and return print job id back to the client.

#### **5.1.1. Input**

/privet/printer/createjob API has no input parameters in URL. The request body should contain the print job ticket data in CJT format.

#### **5.1.2. Return**

/privet/printer/createjob API returns the following data:

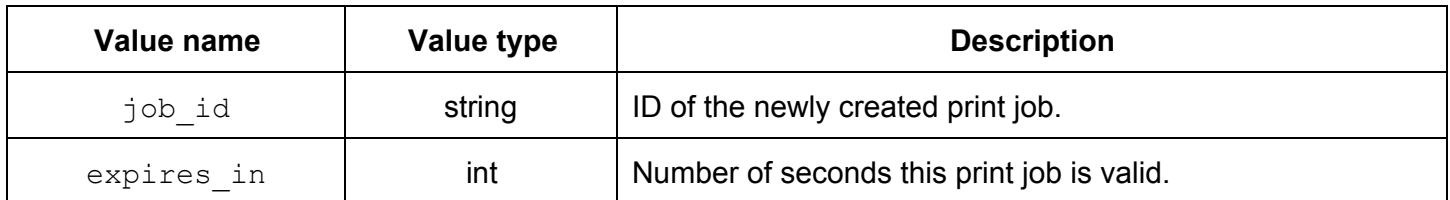

Example:

{

```
"job_id": "123",
      "expires_in": 600
}
```
#### **5.1.3. Errors**

/privet/printer/createjob API may return the following errors (see Errors section for details):

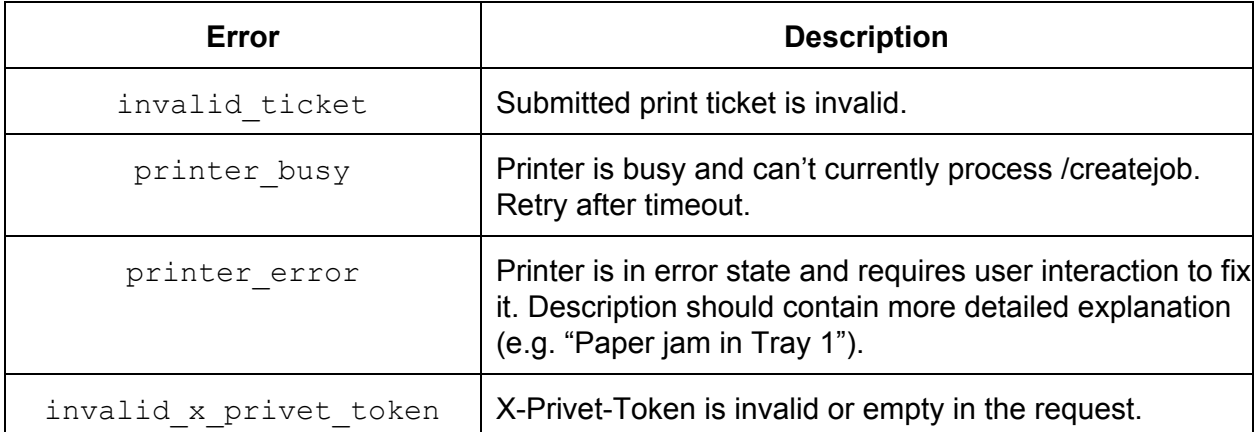

If device is not exposing  $/$ privet $/$ printer $/$ createjob, it MUST return HTTP 404 error. If X-Privet-Token header is missing, the device MUST return HTTP 400 error.

# **5.2. /privet/printer/submitdoc API**

/privet/printer/submitdocAPI is REQUIRED to implement printing over a local network (offline or repost to Cloud Print). It is an HTTP **POST** request. /privet/printer/submitdocAPI MUST check for a valid "X-Privet-Token" header. The device MUST implement this API on "/privet/printer/submitdoc" url: POST /privet/printer/submitdoc HTTP/1.1

When receiving the /privet/printer/submitdoc API call, the printer should start printing. If it is unable to begin printing, it MUST return the error printer\_busy and a recommended timeout period for the client to wait before trying again.

If the printer is not able to hold all of the data in its internal buffer, it SHOULD use TCP mechanisms to slow down data transfer until it prints a portion of the document, making part of the buffer available again. (For example, the printer may set windowsize=0 on TCP layers, which will make the client wait.)

Submitting a document to the printer may take a significant amount of time. The client should be able to check

the state of the printer and job (advanced printing) while printing is in progress. In order to do that, the printer MUST allow the client to call the /privet/info and /privet/printer/jobstate APIs while processing  $/$ privet/printer/submitdoc API calls. It is recommended for all clients to start a new thread to execute the /privet/printer/submitdoc API call, so that the main thread can use the /privet/info and /privet/printer/jobstateAPIs to check printer and job states.

**Note:** Upon completion or abortion of the local print job, it is strongly recommended (and will be required in a future version of this spec) to report the final state of the job to the /cloudprint/submit API for accounting and user experience purposes. The parameters "printerid", "title", "contentType" and "final\_semantic\_state" (in PrintJobState format, defined at https://developers.google.com/cloud-print/docs/cdd#pjs) are required, and the parameters "tag" (repeated parameter) and "ticket" (the ticket of the job in CloudJobTicket format, defined at https://developers.google.com/cloud-print/docs/cdd#cjt) are optional. Note that the provided PrintJobState must actually be final, i.e. its type must be DONE or ABORTED, and a cause must be provided in the case that it is ABORTED (see https://developers.google.com/cloud-print/docs/cdd#JobState for details).

#### **5.2.1. Input**

/privet/printer/submitdoc API has the following input parameters:

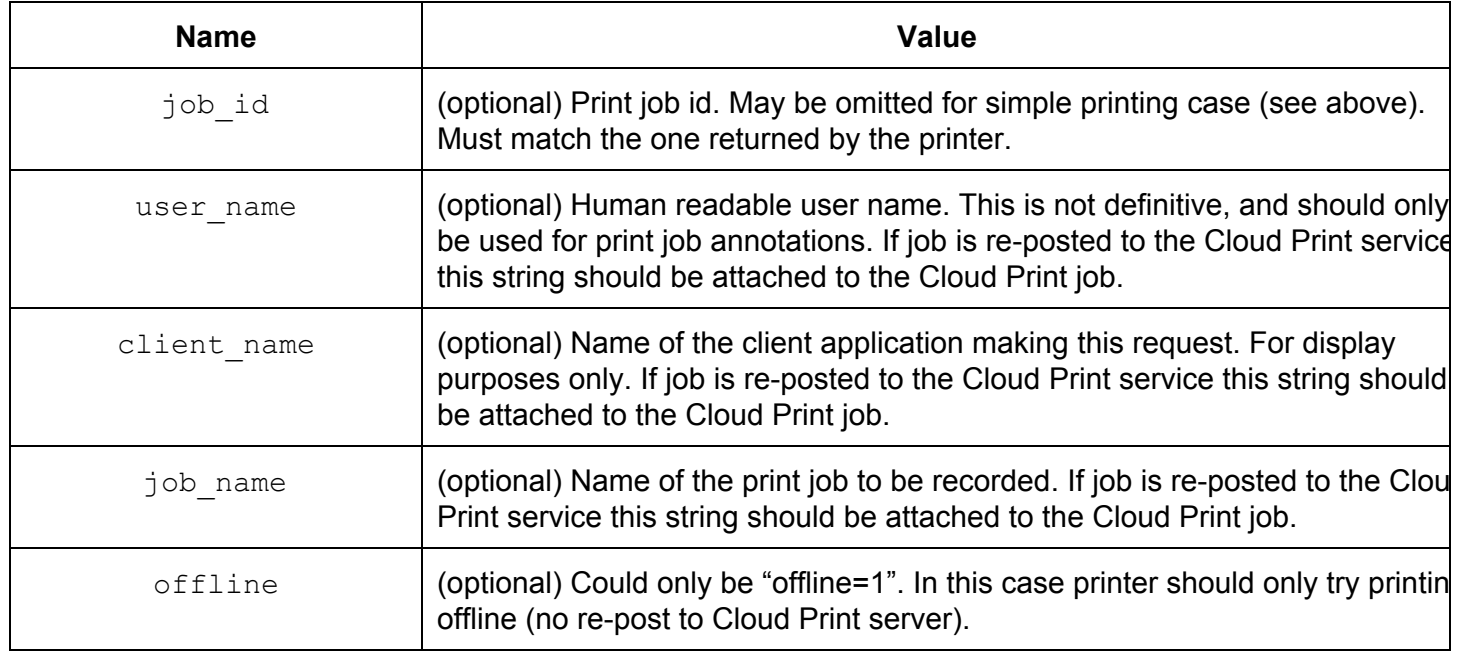

Request body should contain a valid document for printing. "Content-Length" should include the correct length of the request. "Content-Type" header should be set to document MIME type and match one of the types in the CDD (unless CDD specifies "\*/\*").

Clients are HIGHLY recommended to provide a valid user name (or email), a client name and a job name with this request. Those fields are only used in UIs to improve user experience.

#### **5.2.2. Return**

/privet/printer/submitdoc API returns following data:

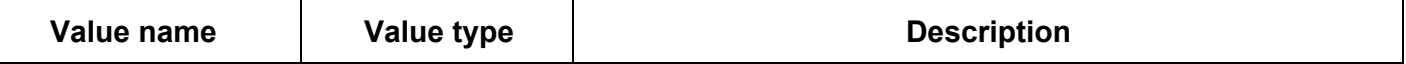

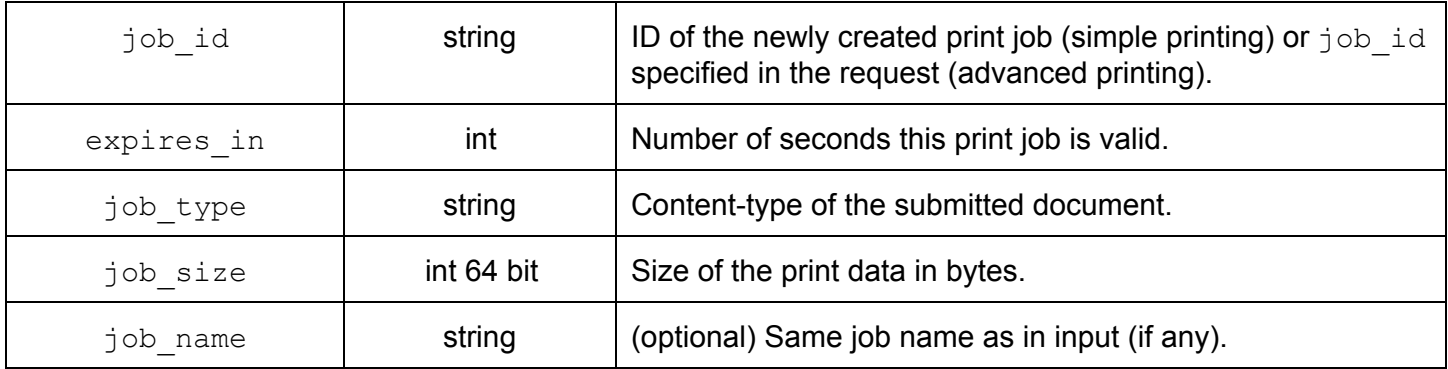

Example:

```
{
      "job_id": "123",
      "expires_in": 500,
      "job_type": "application/pdf",
      "job size": 123456,
      "job_name": "My PDF document"
}
```
#### **5.2.3. Errors**

/privet/printer/submitdoc API may return the following errors (see Errors section for details):

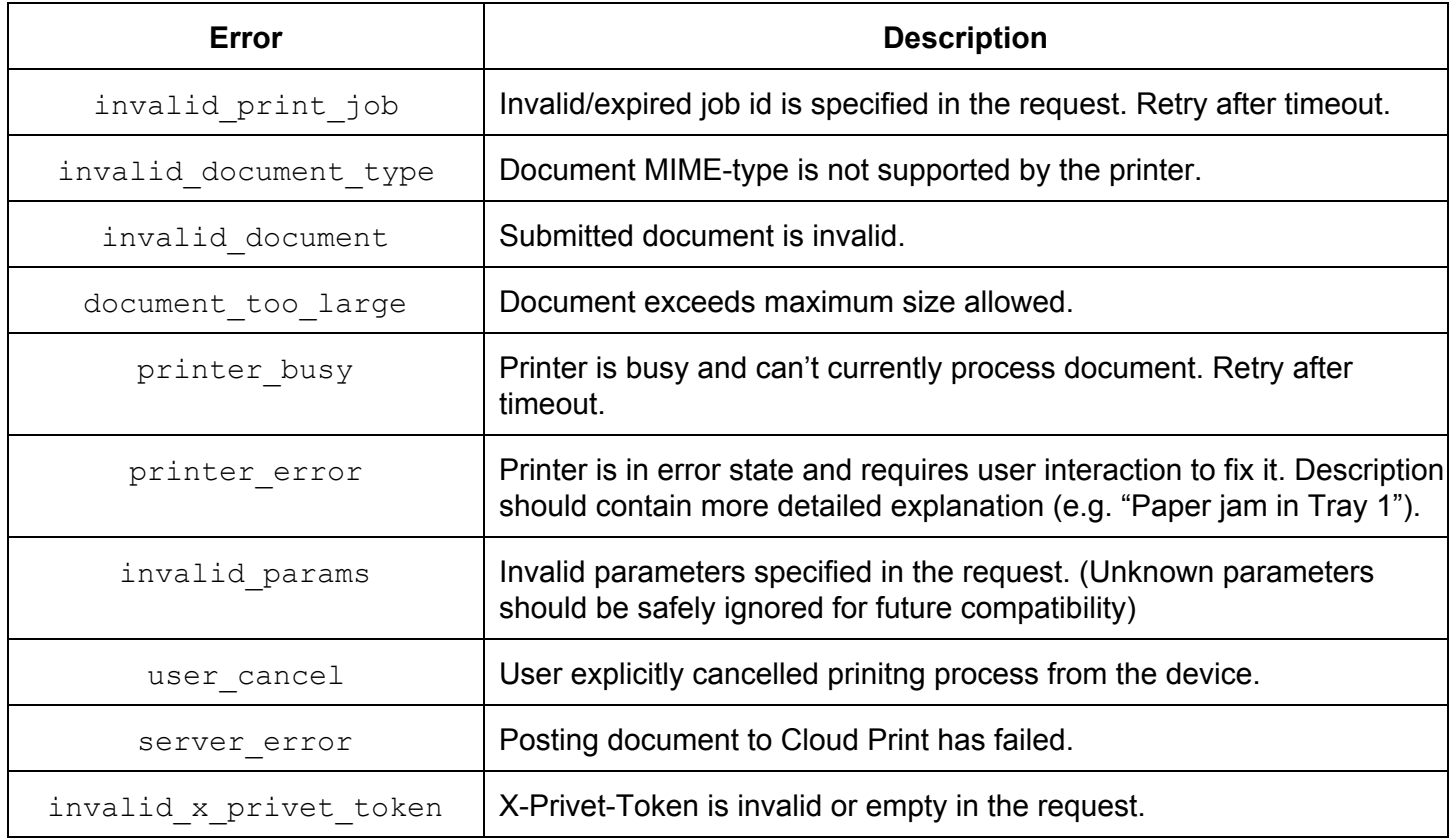

If the device is not exposing /privet/printer/submitdoc, it MUST return HTTP 404 error. If the X-Privet-Token header is missing, the device MUST return HTTP 400 error.

**Note:** /privet/printer/submitdoc API may require special handling on printer side (because of the large payload attached). In some cases (depends on the printer HTTP server implementation and platform), printer may close socket BEFORE returning HTTP error. In other, printer may return 503 error (instead of Privet error). Printers SHOULD try as much as possible to return Privet. However, every client implementing Privet specification SHOULD be able to handle socket close (no HTTP error) and 503 HTTP error cases for /privet/printer/submitdoc API. In this case, client SHOULD handle it as a Privet "printer busy" error with "timeout" set to 15 seconds. To avoid infinite retries, client may stop retrying after a reasonable number of attempts (for example, 3).

# **5.3. /privet/printer/jobstate API**

/privet/printer/jobstateAPI is OPTIONAL (see Simple Printing above). It is an HTTP **GET** request. /privet/printer/jobstate API MUST check for a valid "X-Privet-Token" header. The device MUST implement this API on "/privet/printer/jobstate" url:

GET /privet/printer/jobstate HTTP/1.1

When receiving a /privet/printer/jobstate API call, a printer should return the status of the requested print job or invalid print job error.

#### **5.3.1. Input**

/privet/printer/jobstate API has following input parameters:

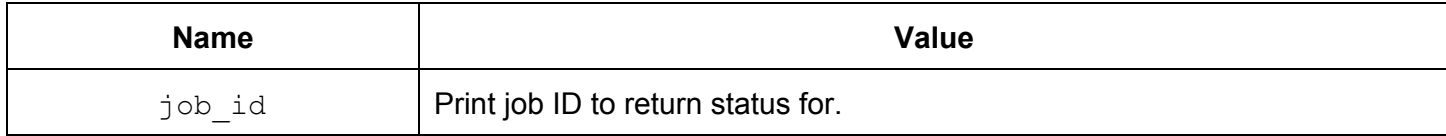

#### **5.3.2. Return**

/privet/printer/jobstate API returns following data:

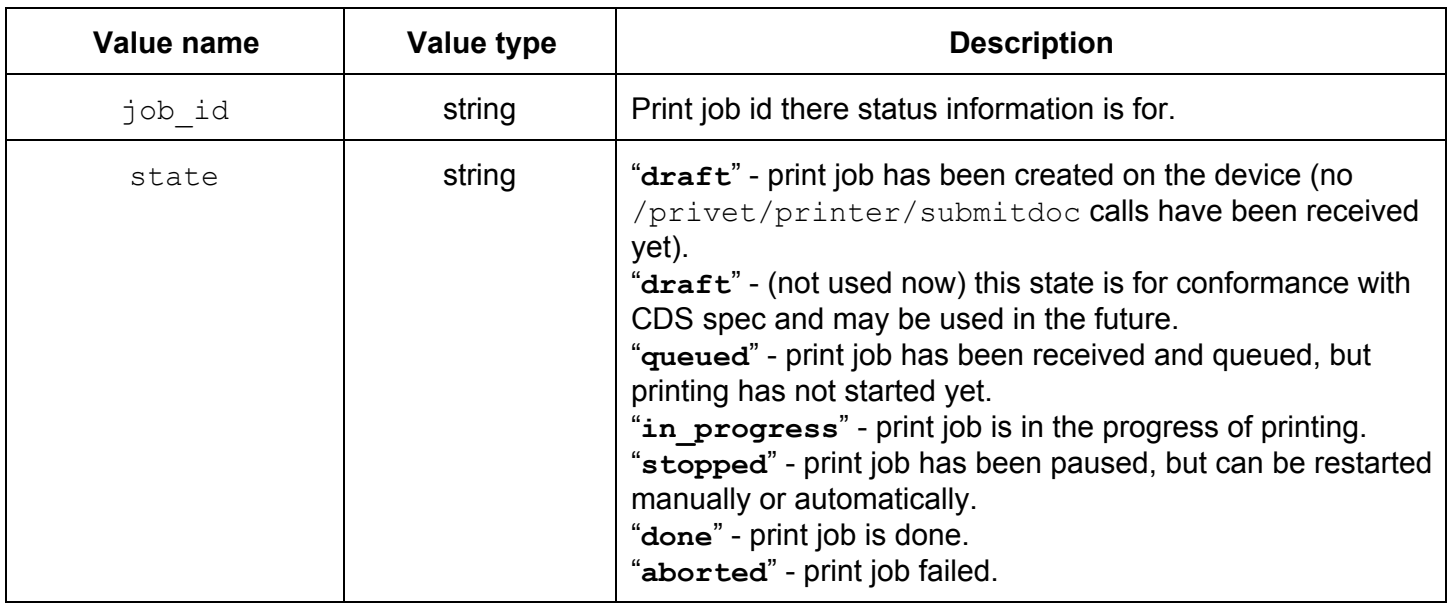

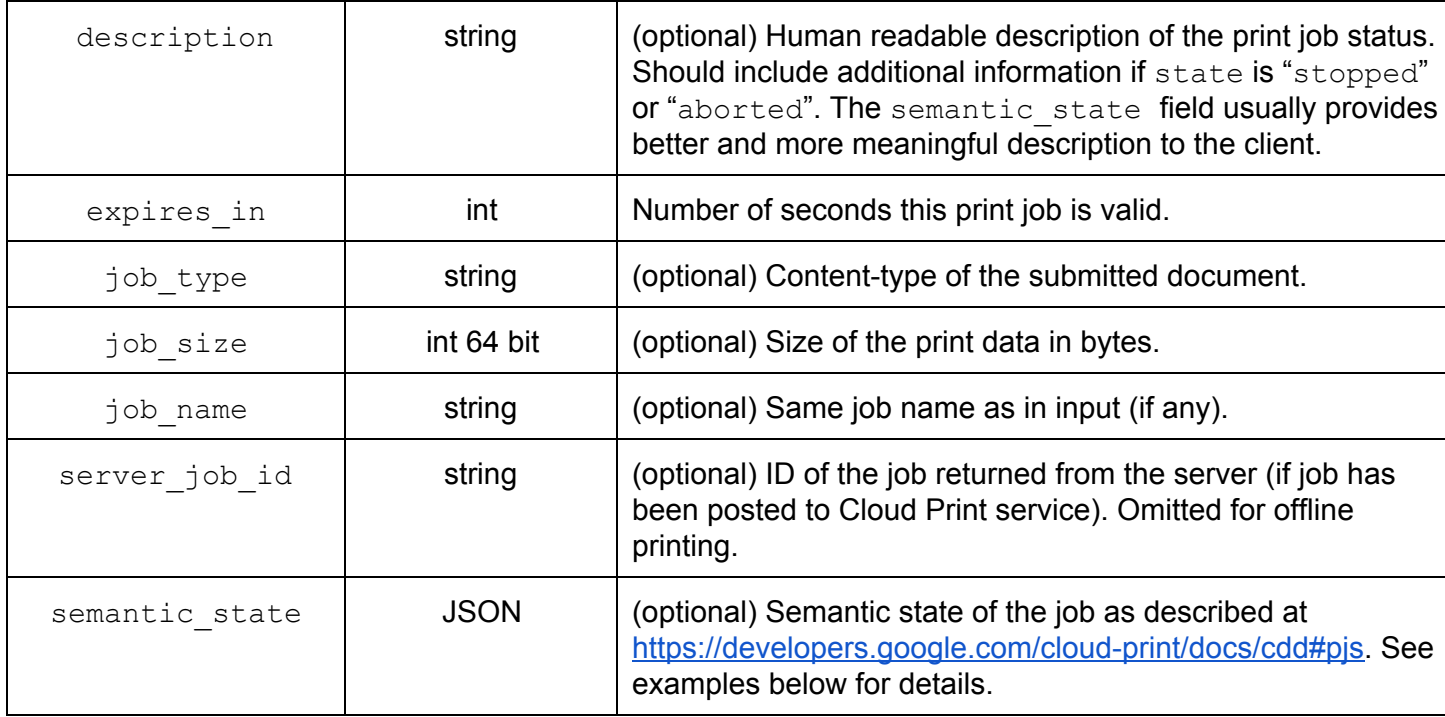

Example (printing by reporting through Cloud Print):

```
{
      "job_id": "123",
      "state": "in progress",
      "expires_in": 100,
      "job_type": "application/pdf",
      "job size": 123456,
      "job_name": "My PDF document",
      "server_job_id": "1111-2222-3333-4444"
}
```
Example (offline printing error):

```
{
      "job_id": "123",
      "state": "stopped",
      "description": "Out of paper",
      "expires_in": 100,
      "job_type": "application/pdf",
      "job size": 123456,
      "job_name": "My PDF document"
}
```
Example (print job aborted by the user):

"job\_id": "123",

```
{
```

```
"state": "aborted",
      "description": "User action",
      "expires_in": 100,
      "job_type": "application/pdf",
      "job size": 123456,
      "job_name": "My PDF document",
      "semantic_state": {
            "version": "1.0",
            "state": {
                  "type": "ABORTED",
                  "user action cause": {"action code": "CANCELLED"}
            },
            "pages_printed": 7
      }
}
```
Example (print job stopped due to out of paper). Notice the reference to the device state. The client will need to call the /privet/info API to get more details about the device state:

```
{
      "job_id": "123",
      "state": "stopped",
      "description": "Out of paper",
      "expires_in": 100,
      "job_type": "application/pdf",
      "job size": 123456,
      "job_name": "My PDF document",
      "semantic_state": {
            "version": "1.0",
            "state": {
                  "type": "STOPPED",
                  "device state cause": {"error code": "INPUT TRAY"}
            },
            "pages_printed": 7
      }
}
```
#### **5.3.3. Errors**

/privet/printer/jobstate API may return the following errors (see Errors section for details):

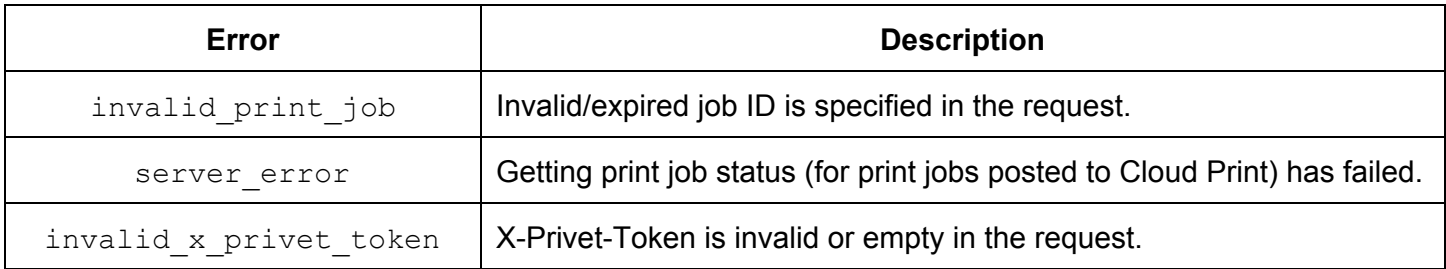

If device is not exposing /privet/printer/jobstate, it MUST return HTTP 404 error. If the X-Privet-Token

header is missing, the device MUST return HTTP 400 error.

# **6. Appendix**

# **6.1. Default behavior and settings**

This section will explain the default behavior we expect from ALL Privet-compatible devices.

- Out-of-the-box devices should support only /privet/info and /privet/register APIs. All other APIs (e.g. /privet/accesstoken, local printing) should be disabled.
- Registration requires physical interaction with a device.
	- User MUST take a physical action on the device (e.g., pressing a button) to confirm his/her access to the device.
	- After the user takes the action noted above, the printer should send the /cloudprint/register request. It should not send this request until after the action is taken (see Sequence Diagram 1).
	- $\circ$  If the device is processing a /privet/register request (for instance, waiting on the action above), it must reject all other /privet/register requests. The device MUST return the device busy error in this case.
	- The device should timeout any /register request that does not receive the physical action mentioned above within 60 seconds. The device MUST return the confirmation timeout error in this case.
	- Optional: Recommended but not required, the following may improve user experience:
		- The printer might flash a light or its screen to indicate that the user needs to take an action to confirm registration.
		- The printer might state on its screen that 'it is being registered to Google Cloud Print for user ['abc@def.com'](mailto:abc@def.com) - press OK to continue', where [abc@def.com](mailto:abc@def.com) is the  $user$ parameter from the /register API call. This would make it clearer to a user that a) it is his/her registration request that s/he is confirming, and b) what is happening if s/he didn't trigger the request.
		- In addition to a physical action to confirm from the printer (e.g., 'Press the OK button'), a printer may also offer the user a button to cancel the request (e.g., 'Press Cancel to reject'). This would allow users who did not trigger the registration request to cancel it before the 60 second timeout. The device MUST return the user cancel error in this case.
- Ownership transfers:
	- The device may be deleted explicitly from the Cloud service.
		- If the device receives success, but no device description as a result of /cloudprint/printer (for GCP) call, it MUST revert to default (out-of-the-box) mode.
		- If the device's credentials no longer work (explicitly because of "invalid credentials" response from the server), it MUST revert to default (out-of-the-box) mode.
	- Local factory reset MUST clear device's credentials and set it to default state.
	- Optional: The device may provide a menu item to clear credentials and put it into default mode.
- Devices supporting XMPP notifications MUST include the ability to ping the server. The ping timeout MUST be controllable from the server through "local settings".
- The device may explicitly ping the server (/cloudprint/printer API for GCP, in addition to XMPP pings) no more often than once a day (24 hours) to make sure they are in sync. It is recommended to randomize the check window within 2432 hour window.
- Optional: For Cloud Print devices, it is recommended but not required to have a manual way (button) to

allow the user to initiate a check for new print jobs from the device. Some printers already have this.

● Optional. Enterprise printers may have an option to disable local discovery completely. In such case, the device MUST update these local settings on the server. New local settings MUST be empty (setting "local\_discovery" to "false", means that it can be re-enabled from the GCP Service).

#### **6.1.2 Default Registration Diagram**

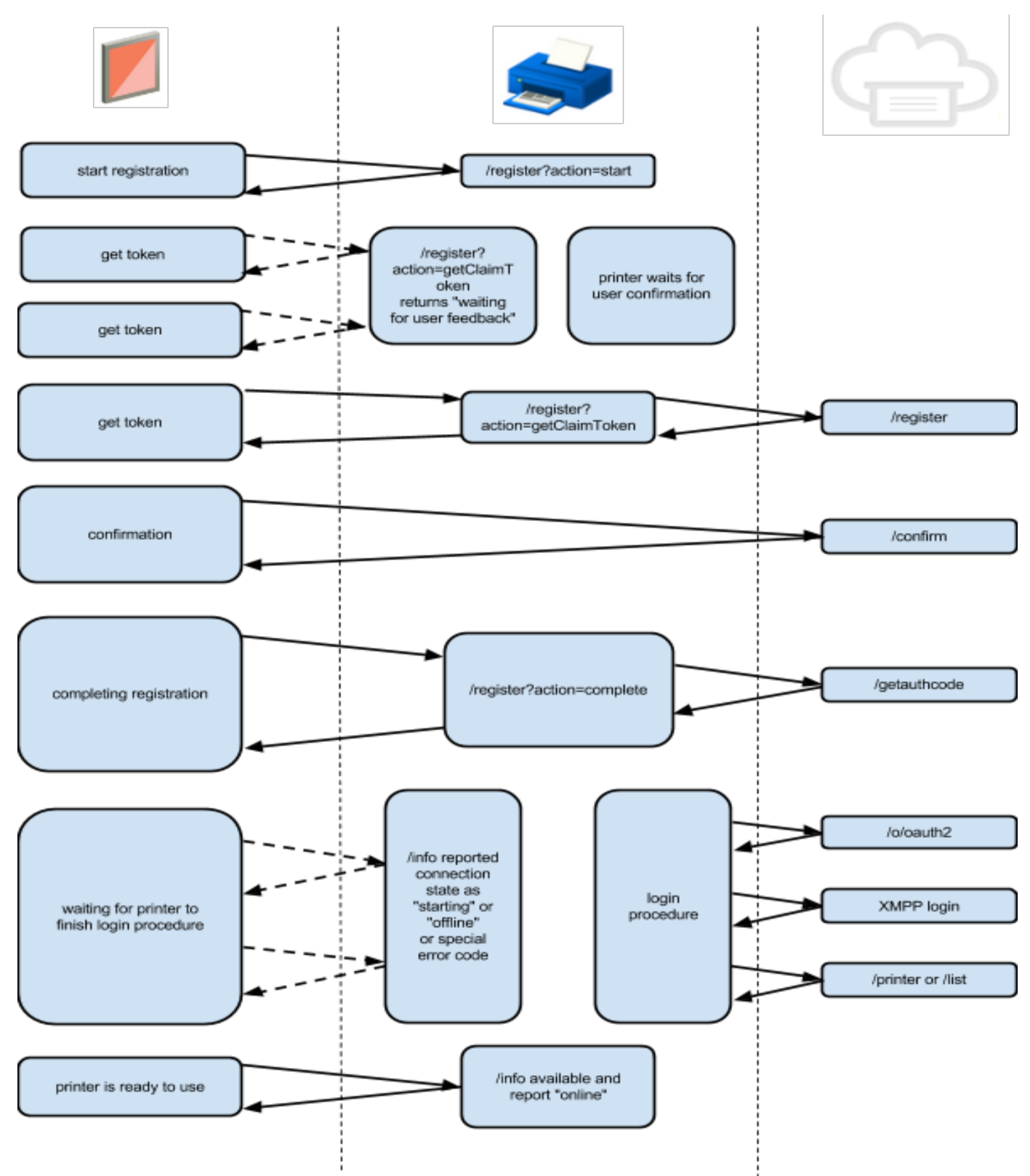

# **6.2. XSSI and XSRF attacks and prevention**

This section will explain the possibility of XSSI and XSRF attacks on the device and how to protect from them (including token generation techniques).

More details are here: http://googleonlinesecurity.blogspot.com/2011/05/website-security-for-webmasters.html

Normally, XSSI and XSRF attacks are possible when a site is using cookie authentication mechanisms. While Google doesn't use cookies with their Cloud Print Service, such attacks are still possible. Local network access, by design, implicitly trusts requests.

#### **6.2.1. XSSI**

It is possible for a malicious website to guess the IP address and port number of a Privet-compatible device and to try to call the Privet API using " $src = <$ api name>" inside of a <script> tag:

```
<script type="text/javascript"
src="http://192.168.1.42:8080/privet/info"></script>
```
Without protection, malicious websites would be able to execute API calls and access results.

To prevent this type of attack, **ALL** Privet API calls **MUST** require the "**X-Privet-Token**" header in the request. "src=<api>" script tags are not able to add headers, effectively guarding against this type of attack.

#### **6.2.2. XSRF**

#### http://en.wikipedia.org/wiki/Cross-site\_request\_forgery\_

It is possible for a malicious website to guess the IP address and port number of a Privet-compatible device and try to call Privet API using an <iframe>, forms, or some other cross-website loading mechanism. Attackers would not be able to access the results of the request, but if the request would perform an action (e.g. printing), they could trigger it.

To prevent this attack, we require the following protection:

- Leave /privet/info API open to XSRF
- /privet/infoAPI **MUST NOT** perform any actions on the device
- Use /privet/info API to receive x-privet-token
- $\bullet$  All other APIs MUST check for a valid  $x$ -privet-token in "X-Privet-Token" header.
- $\bullet$  x-privet-token SHOULD be valid for only 24 hours.

Even if an attacker is able to execute the  $/$ privet $/$ info API, they would not be able to read  $x$ -privet-token from the response and therefore would not be able to call any other API.

It is strongly recommended to generate the XSRF token using the following algorithm:

```
XSRF token = base64( SHA1(device secret + DELIMITER + issue timecounter) +
DELIMITER + issue timecounter )
```
XSRF Token Generation Elements:

- DELIMITERis a special character, usually '**:**'
- $\bullet$  issue timecounter is a number of seconds since some event (epoch for timestamp) or device boot time (for CPU counters). issue timecounter is constantly increasing when the device is up and running (*see token verification below)*.
- SHA1 hash function using SHA1 algorithm
- $\bullet$  base64 base64 encoding
- $\alpha$  device secret secret specific to the device. Device secret MUST be updated on every restart.

Recommended ways to generate device secret:

- Generate a new UUID on every restart
- Generate a 64 bit random number on every restart

The device is not required to store all of the XSRF tokens it has issued. When the device needs to verify a XSRF token for validity, it should base64-decode the token. Get the issue timecounter from the second half (cleartext), and try to produce SHA1 hash of device secret + DELIMITER + issue timecounter where issue timecounter is from the token. If the newly generated SHA1 matches the one in the token, device must now check if the issue timecounter is within the validity period from (24 hours) of the current time counter. To do so, device takes the current time counter (CPU counter for example) and subtracts issue timecounter from it. The result MUST be the number of seconds since token issue.

This is the recommended way to implement XSRF protection. Clients of the Privet specification shall not try to understand XSRF token, instead they shall treat is as a blackbox. Figure 6.2.3 illustrates a recommended way to implement the X-Privet-Token and verification of a typical request.

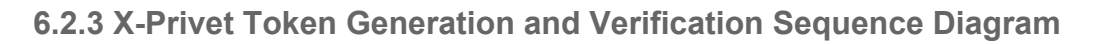

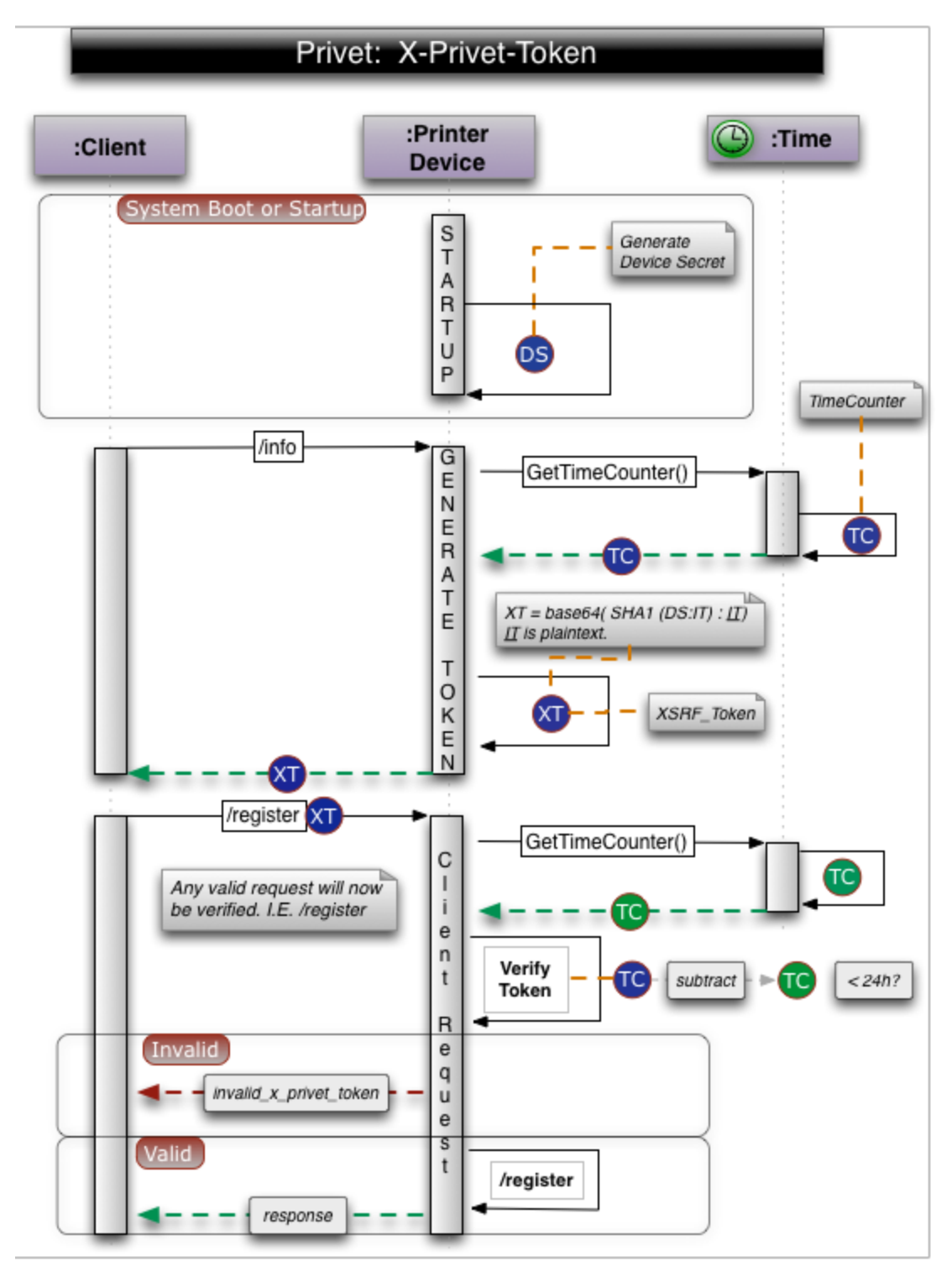

# **6.3. Workflow diagrams**

This section will illustrate a workflow in different cases.

#### **6.3.1. Printer out of the box workflow:**

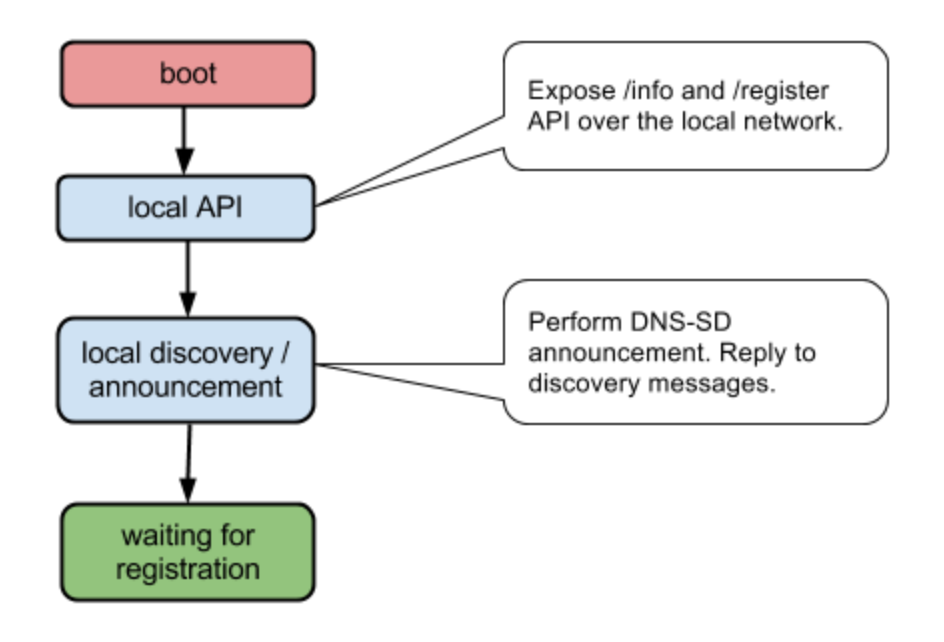

#### **6.3.2. Registered printer startup workflow:**

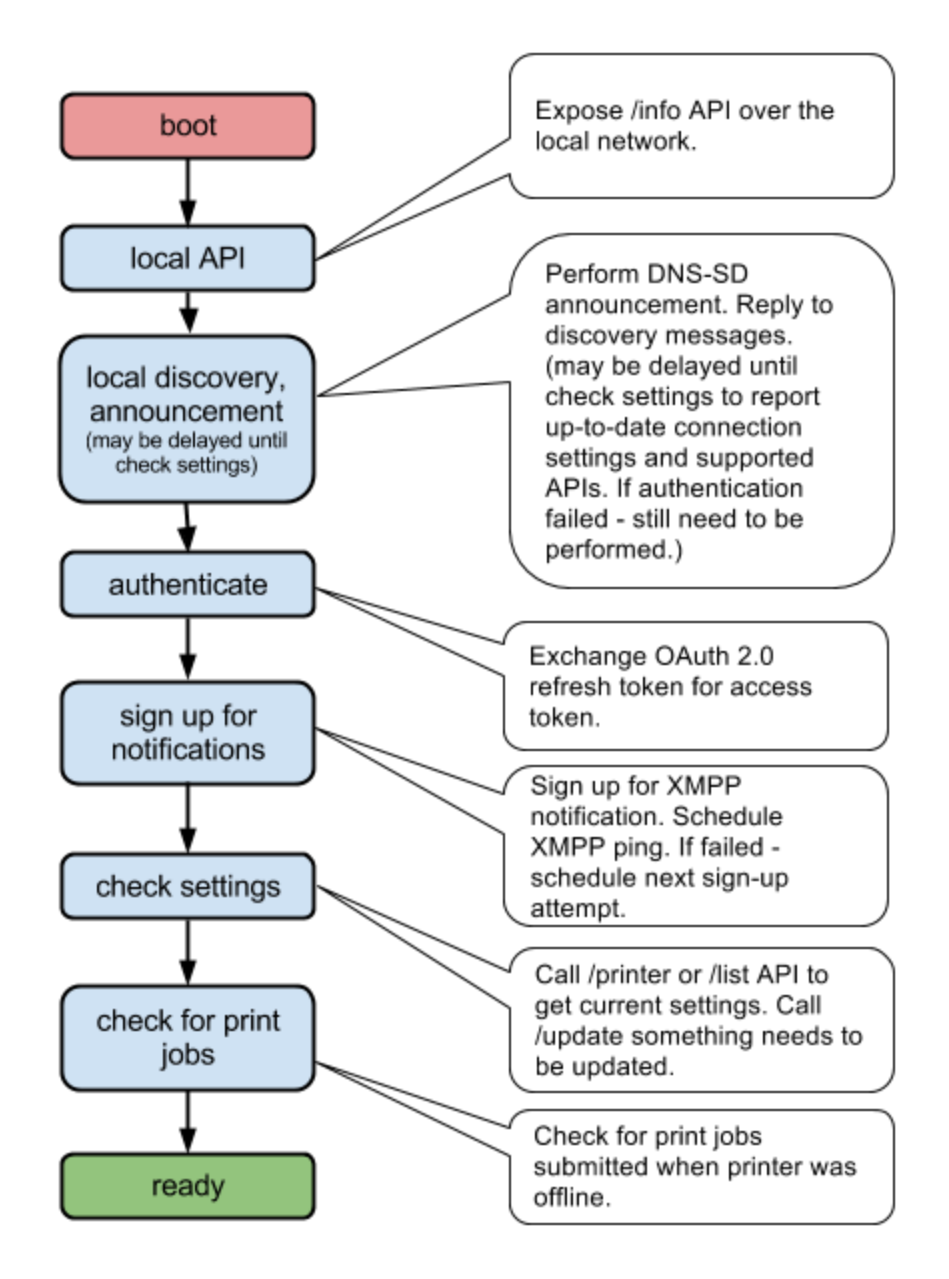

#### **6.3.3. XMPP notifications handling workflow:**

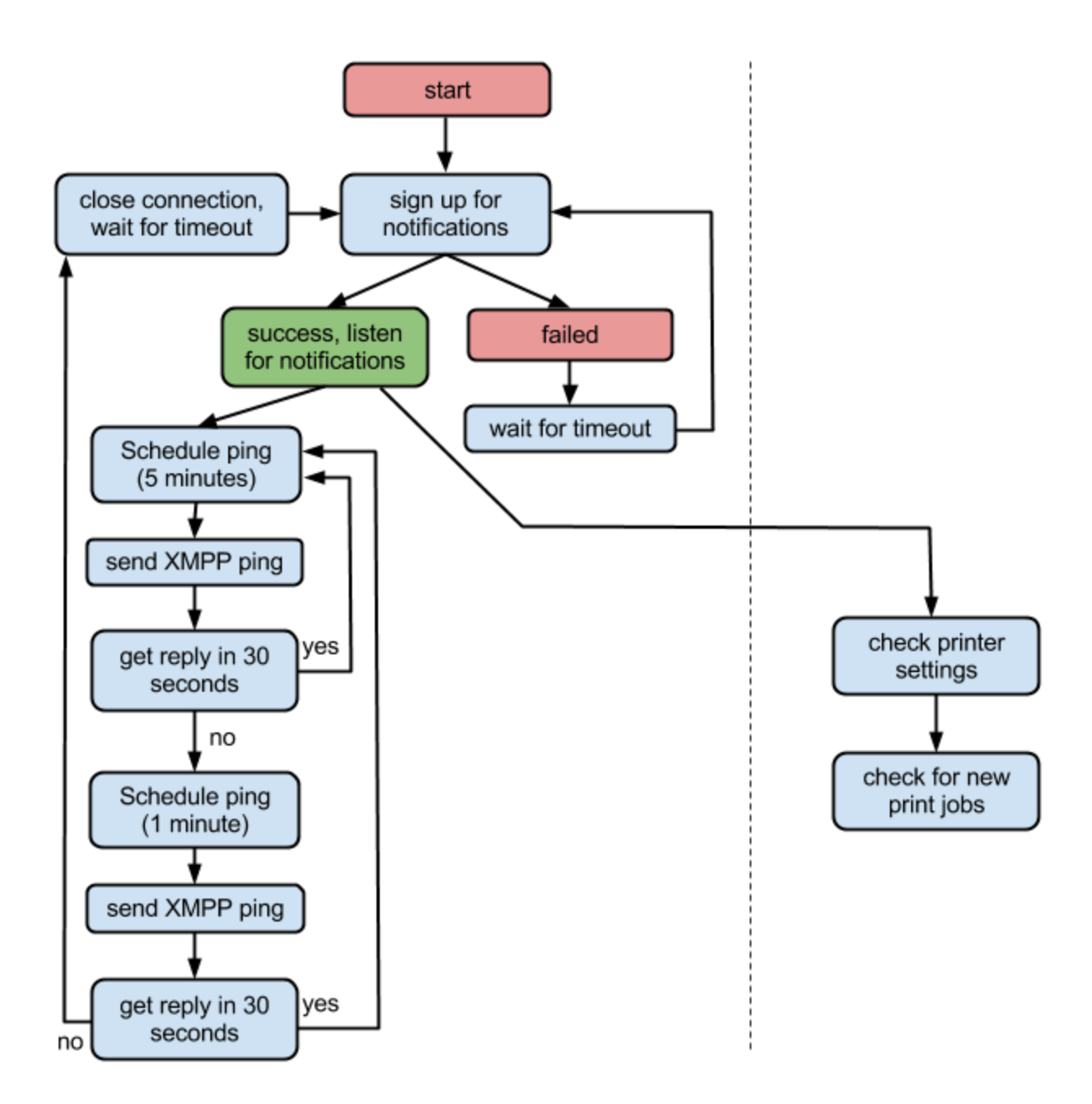

### **6.3.4. Check printer settings workflow:**

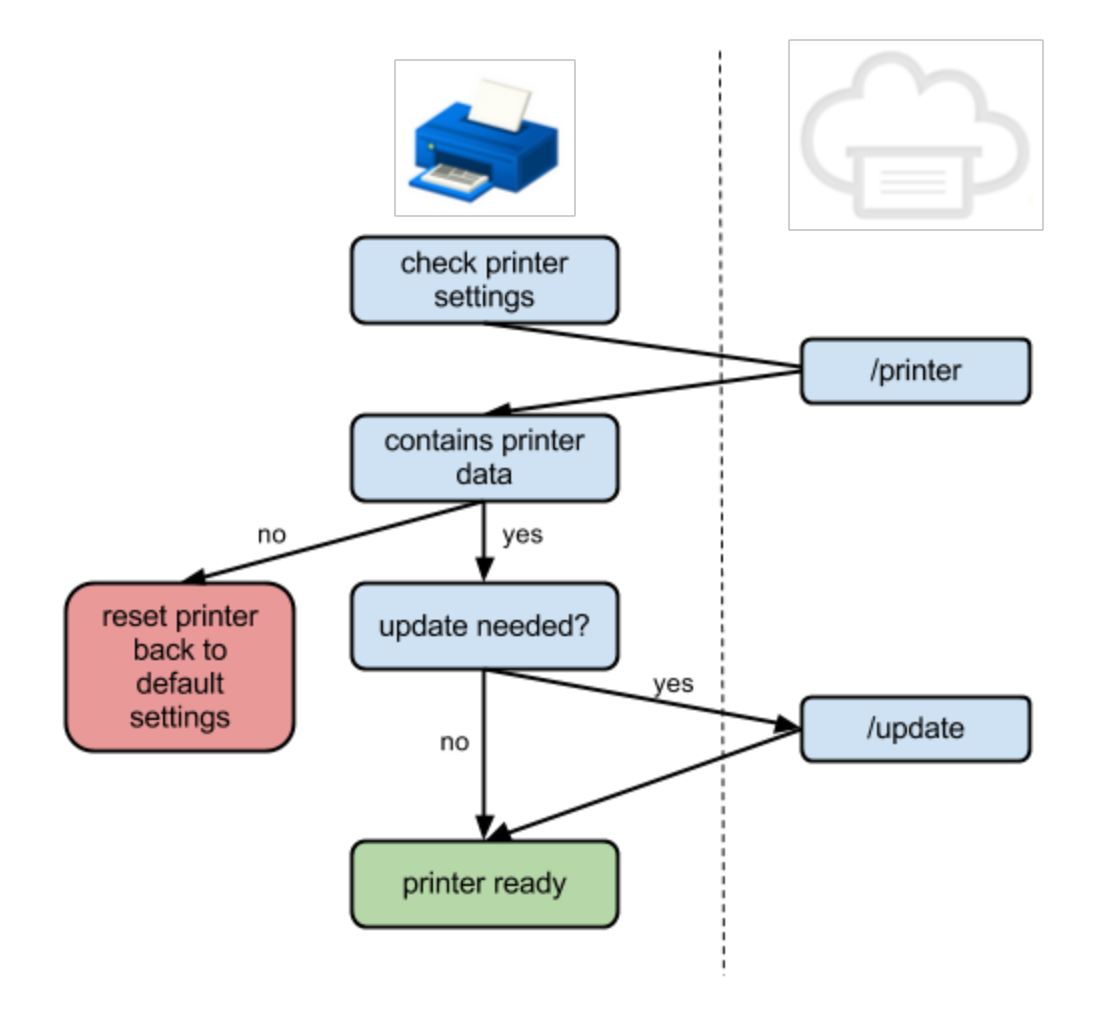

# **7. Document History**

- 04/05/2013 (gene): Changed some field reported by /info API.
- 04/05/2013 (gene): Changed section 6.2.2. XSRF to time counters instead of timestamps.
- 04/05/2013 (gene): Added 6.3 Workflow diagram section
- 04/08/2013 (kdlucas): Added 6.2.3 X-Privet-Token Generation/Verification diagram.
- 04/17/2013 (gene): Added comment about claim\_url for Cloud Printers.
- 05/07/2013 (gene): Adding new state to the /info API for printer (connecting)
- 05/07/2013 (gene): Adding new action to register API (getClaimToken, cancel)
- 05/07/2013 (gene): Adding /privet/ prefix to all APIs
- 05/07/2013 (gene): Removed secure printing part to avoid confusion
- 05/24/2013 (gene): Adding new error codes for /createjob
- 05/31/2013 (gene): Explained simultaneous access to /submitdoc and /info, /jobstate APIs in the specification.
- 06/02/2013 (gene): Added semantic\_state fields to /info and /jobstate APIs, to allow printers to express state of the device and job according to the Semantic States spec.
- 06/14/2013 (gene): Minor typo fix (invalid print job vs. unknown job id).
- 06/14/2013 (gene): Clarified return value "description" for /jobstate API.
- 06/14/2013 (gene): Added job state "draft" for compatibility with Semantic States spec.
- 06/25/2013 (gene): Added new error for registration (invalid action).
- 07/02/2013 (gene): Added "printer" prefix to "local printing enabled" field in local settings.
- 07/18/2013 (gene): Clarified registration steps in 4.3 (handling multiple registration requests).
- 07/22/2013 (gene): Added "automated\_claim\_url" to the /register response.
- 07/30/2013 (gene): Added "invalid params" error for /register and other APIs.
- 07/31/2013 (gene): Added recommendation for client behavior calling /info API with X-Privet-Token.
- 09/09/2013 (isg): Fixed lots of grammar errors and a few correctness errors.
- 09/09/2013 (isg): Updated CDS and CJS examples to comply with the latest Semantic States spec.
- 11/01/2013 (jsg): Updated CJS examples to comply with the latest Semantic States spec.
- 11/05/2013 (gene): Updated CDD example to comply with the latest CDD spec.
- 11/05/2013 (gene): Clarified printer/client error handling for /submitdoc API.
- 11/15/2013 (gene): Added "user cancel" error for /submitdoc API.
- 11/15/2013 (gene): Changed defaults for local printing and access token to true.
- 12/10/2013 (gene): Added error for device internal date/time config error.
- 12/10/2013 (gene): Added printer/conversion\_printing\_enabled to local\_settings.
- 12/15/2013 (jsg): Added strong recommendation to report completed and aborted local print jobs to the server using the /cloudprint/submit API (see section 5.2 of this document).